Jp.

# Autodesk University<sup>®</sup> 2003

### The premier Autodesk learning and networking event

teb

### Catalog

December 2–5, 2003 MGM Grand Conference Center Las Vegas

Register online at www.autodesk.com/au

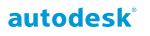

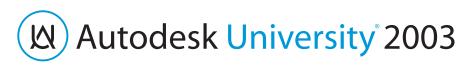

# Step Up with Autodesk University<sup>®</sup>

If technology is constantly advancing, shouldn't your skills keep pace?

If you want to step up in your career or keep your company a step ahead of the competition, you'll want to attend Autodesk University (AU). A unique combination of factors makes AU the most anticipated learning and networking event for thousands of industry professionals. This year's AU will be the biggest and best and—with 40 more classes than last year—there's more reason than ever to attend.

Autodesk University consistently offers the best instructors and the best classes to provide you and your company with the best value for your training and productivity budget. AU presenters are working professionals who—like you—need to solve technical problems, improve personal productivity, and succeed in the market. They're also skilled at presenting topics in ways that keep you engaged—instructors generally score 8 out of 10 or better in evaluations by AU attendees.

Course content is expressly suited to your skill level—from fundamentals to power user to management. An industry-savvy team, chaired by Autodesk Technical Evangelist Lynn Allen, selects only the best classes from the hundreds of proposals it receives each year. This ensures that courses cover the topics you care about most.

At AU, you'll not only learn valuable new tools and techniques, you'll also meet informally with peers, industry leaders, and Autodesk insiders. The worldwide GIS User Conference, as well as the Autodesk Developer Network and Autodesk Training Center conferences, are also held at AU. The huge turnout and strong support from Autodesk and its partners make AU the most popular networking event of the year.

And while you're making the most of the learning opportunities and camaraderie, you'll also want to step out to enjoy world-class entertainment —all within the excitement, affordable rates, and fun of Las Vegas.

This year, step up with Autodesk University.

Great! This class alone was worth the cost of the conference.

Autodesk University 2002 Attendee

### Table of Contents

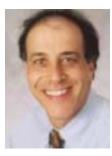

### Autodesk University® 2003: the Winner's Circle

Do you know where you're headed these days? Design technology is changing fast, and we want you to be along for the

ride. So step into the winner's circle and get yourself to the 11th annual Autodesk University User Conference and Exhibition December 2–5, 2003, in Las Vegas.

We've shifted into high gear with new releases of virtually every Autodesk design and productivity product. These applications can help you develop design information that is smarter, richer, and more interactive than ever. At AU, you'll learn about them from experts who really know their stuff. And you'll hear more about them from some of our customers who are way out in front—right where you want to be.

This year at AU, we're zeroing in on the way design data moves from your desktop to where it's used throughout the life cycle of your projects—construction sites, factory floors, infrastructure sites, and supplier facilities. We'll show you smart solutions that combine our business services with our network-based communications and collaboration products to help you move ahead of the pack.

Of course, AU is not just about what you know, it's also about who you know. You'll have ample opportunities to exchange ideas with your peers, gain new perspectives, and share the excitement. Longtime AU attendees know that they have as much to learn from their colleagues sitting next to them in class as they do from the excellent courses.

To win in the new world of strategic design technologies, you need new knowledge, new connections, and renewed passion. And AU is the place to get it all!

See you in Las Vegas,

al 1

Carl Bass Executive Vice President, Design Solutions Division, Autodesk, Inc.

| Introduction         | Inside Cover |
|----------------------|--------------|
| Invitation from Carl | Bass 1       |
| Special Events       | 2-3          |
| Classes and Labs     | 4-12, 17-19  |
| Registration         | 13-16        |
| Faculty              | 20-21        |
| Schedule             | 22-28        |
| Special Thanks       | 29           |

Dynamite! Way more tips than I have seen. Very well documented and presented. Great work.

Autodesk University 2002 Attendee

### Autodesk<sup>®</sup>

Autodesk, the Autodesk logo, Autodesk Inventor, Autodesk MapGuide, Autodesk Streamline, Autodesk University, the Autodesk University logo, AutoCAD, AutoLISP, ATC, Buzzsaw, Mechanical Desktop, ObjectARX, Revit, Softdesk, and 3D Studio MAX are registered trademarks, and Autodesk Map, Autodesk Envision, CAiCE, DesignCenter, DWF, ObjectDBX, and 3ds max are trademarks of Autodesk, Inc. in the USA and/or other countries. AUGI is a registered trademark of Autodesk licensed exclusively to Autodesk User Group International. discreet is a registered trademark of Autodesk Canada Inc. All other brand names, product names, or trademarks belong to their respective holders.

© Copyright 2003 Autodesk, Inc. All rights reserved. Printed in the USA.

# Step Up with Autodesk University<sup>®</sup> 11th Annual User Conference and Exhibition

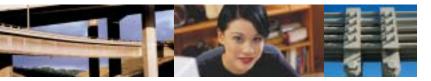

# **Highlights and Special Events**

### 4th Annual Autodesk Developer Day

Mon. 12/1 8:00 am – 6:15 pm Main Session and Breakouts

### Only for active members of the Autodesk Developer Network (ADN).

Stay in step with Autodesk's new software, services, and strategic direction. Learn about Autodesk resources to help you develop your business. Sign up for one-onone meetings with product experts. Participate in industry-focused round table discussions. Whether you're a commercial software developer, author, or consultant, or developing custom applications for internal use, you'll welcome the opportunity to meet with industry colleagues and Autodesk representatives. And because these activities are held prior to Autodesk University, you can take full advantage of both events on the same trip. To register for the Developer Conference, visit www.autodesk.com/au or contact melrose.ross@autodesk.com.

### Autodesk Training Center (ATC°) Conference

Mon. 12/1 8:00 am – 6:15 pm Main Session and Breakouts

### Only for active managers of Autodesk Training Centers.

Join ATC managers and colleagues for a comprehensive annual overview of the ATC program. Get the latest update on Autodesk Professional Service resources and support programs to help you grow your business. Learn about new trends in training, as well as marketing tips and tricks for the new products and services available to the markets you serve. Participate in round table discussions and enjoy the social event planned exclusively for you. To register for the ATC Conference, visit www.autodesk.com/au.

### **AUGI° Meeting and Beer Bust**

Tues. 12/2 5:30 pm – 7:00 pm AUGI Annual Meeting 7:00 pm – 10:00 pm Beer Bust in Exhibit Hall

Connect with fellow Autodesk software users from around the world at the free for all 13th Annual Autodesk User Group International meeting and social event. Many AUGI members are power users and they're not shy about sharing their tips and tricks, freeware, and much more. Learn how AUGI programs can help you improve your technical productivity. Come early for the great giveaways. After the meeting, relax and network with colleagues while enjoying pizza and refreshments at the always-popular AUGI Beer Bust.

### **Keynote Presentations**

Wed. 12/3 8:00 am – 10:30 am Premier Ballroom

Join host and Autodesk Technical Evangelist Lynn Allen as she welcomes you to the conference and introduces Autodesk leaders. Carl Bass, executive vice president of the Design Solutions Division, and other company executives will brief you on Autodesk's vision and key initiatives as they relate to your business and to industry trends. You'll get a top-level view of how Autodesk's product road map fits into its strategic and technology directions. See examples of how innovative companies are creating, leveraging, and managing their interactive design data for success in difficult economic times.

### "Birds of a Feather" Networking Lunch

### Wed. 12/3 12:30 pm – 2:00 pm

Great company, good food, and shoptalk with like-minded professionals—what a productive and fun way to enjoy lunch! Make new contacts and share issues and success stories at your industry-focused round table. Discover why many returning AU attendees make this informal lunch an event favorite year after year.

### **Industry Sessions**

### Thur. 12/4 5:00 pm – 6:30 pm

Take a step forward to the technology future. Learn what's just over the horizon directly from the Autodesk officials who shape the products you'll be using soon. Don't miss this opportunity to speak with Autodesk decision makers about your questions or suggestions for future product development. Submit your questions in advance when you register.

### **Special Evening Event!**

### Thur. 12/4 7:00 pm – 10:00 pm

Get ready to step out and have a good time at the AU social event. The entertainment "think tank" at Autodesk is planning a special evening to help make your trip to Las Vegas a truly memorable experience. So mark your calendars now and plan to have some serious fun. Check in soon at the AU website www.autodesk.com/au for a sneak preview of what's in store.

### Worldwide GIS User Conference

The largest Autodesk GIS event of the year is at AU. Here you'll meet many of the world's leading GIS, civil engineering, and infrastructure management professionals. You'll also find a greater-than-ever selection of tools, solutions, and courses for Communications and Utilities, government, engineering and construction, and transportation. Whether you design roads and sites, create and analyze maps, or manage physical infrastructure and large geospatial databases, these resources will help you improve your personal productivity and deliver services to your customers.

### **Exhibit Hall**

| Tue. 12/2 | 7:00 pm – 10:00 pm |
|-----------|--------------------|
| Wed. 12/3 | 10:30 am – 7:00 pm |
| Thu. 12/4 | 7:00 am – 3:00 pm  |

The moment you enter the Exhibit Hall you'll feel the excitement of knowing you've got access to the newest generation of software and services from Autodesk and its partners. See live demonstrations of up-tothe minute solutions that are available right now. Thanks to your enthusiastic feedback and strong support from sponsors and exhibitors—we're keeping the Exhibit Hall open extended hours. That means more time for you to bring home the information you need to succeed.

### **AUGI Playpen**

Test-drive the tools that are driving advances in your industry. The AUGI board of directors has loaded dozens of speedy computers chock-full with the most up-to-date software from Autodesk and its partners. Play, experiment, get a feel for what's available, and discover what's just right for you. Then, to see how your AutoCAD<sup>®</sup> skills really stack up, participate in the AUGI Top DAUG competition. It's back by popular demand. Go ahead, show off all that technical knowledge you've gained. You might just win some fantastic prizes!

### **Internet Café**

When it's time to take a break from the excitement and recharge, check in to the Internet Café. Conveniently located in the Exhibit Hall, it's the place to quickly get online and stay connected with home or office. Surf the Web, check email, or just relax and chat with other industry professionals. You can even connect your laptop using the Wi-Fi wireless LAN. Wireless Internet hot spots are also available in the lobby for your convenience.

Very good course. [The instructor] did an excellent job of not only sharing how to evaluate [technology] but also how to make it applicable to our company and how to discuss it with management.

Autodesk University 2002 Attendee

# Step Up with Autodesk University<sup>®</sup> 11th Annual User Conference and Exhibition

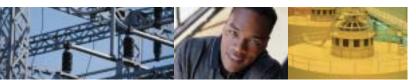

# Classes

### Building Design and Construction (BD)

Most Building Design and Construction classes are eligible for AIA/CES Learning Units. Please visit the AU website at www.autodesk.com/au for complete information about AIA/CES classes and credits.

### Breaking Down the Walls in Autodesk<sup>®</sup> Architectural Desktop

| Tue. 12/2     | 8:30 am – 12:00 pm | BD11-1     |
|---------------|--------------------|------------|
| 3.5 hr. Class | Matt Dillon        | All Levels |

### Get Updated on the New Autodesk<sup>°</sup> Revit<sup>°</sup>

Tue. 12/2 8:30 am – 12:00 pm BD11-2 3.5 hr. Class Charica Lim Advanced

# VBA for Autodesk<sup>°</sup> Architectural Desktop 2004 (Part 1)

 Tue. 12/2
 8:30 am – 12:00 pm
 BD11-3

 3.5 hr. Class
 John Janzen
 Advanced

### Introduction to Autodesk<sup>®</sup> Revit<sup>®</sup>

 Tue.12/2
 8:30 am – 12:00 pm
 BD11-4L

 3.5 hr. Lab
 Paul Loreto
 Basic

### Mechanical HVAC Design Tools in Autodesk<sup>®</sup> Building Systems

 Tue. 12/2
 1:30 pm – 3:00 pm
 BD12-1

 1.5 hr. Class
 Scott Burke
 Basic

### **Peek behind the Curtain Wall**

Tue. 12/2 1:30 pm - 3:00 pm BD12-2 1.5 hr Class Paul Aubin Intermediate

### Autodesk<sup>°</sup> Revit<sup>°</sup>: File Sharing without Xrefs

 Tue. 12/2
 1:30 pm – 3:00 pm
 BD12-3

 1.5 hr. Class
 Lay Fox
 All Levels

### Create Colored Presentation Drawings with Autodesk<sup>®</sup> Architectural Desktop

| Tue. 12/2     | 1:30 pm – 3:00 pm | BD12-4     |
|---------------|-------------------|------------|
| 1.5 hr. Class | Troy Mifsud       | All Levels |

### VBA for Autodesk<sup>°</sup> Architectural Desktop 2004 (Part 2)

| Tue. 12/2   | 1:30 pm – 3:00 pm | BD12-5L  |
|-------------|-------------------|----------|
| 1.5 hr. Lab | John Janzen       | Advanced |

### Free-Form Design Studies with Autodesk<sup>®</sup> Revit<sup>®</sup>

| Tue. 12/2     | 3:30 pm – 5:00 pm     | BD13-1   |
|---------------|-----------------------|----------|
| 1.5 hr. Class | <b>Richard Taylor</b> | Advanced |

### Flushing out Your Plumbing Design!

BD13-2

Basic

 Tue. 12/2
 3:30 pm - 5:00 pm

 1.5 hr. Class
 Mike Kotanian

### All about AEC Dimensions

 Tue. 12/2
 3:30 pm - 5:00 pm
 BD13-3

 1.5 hr. Class
 Charles Busa
 Basic

### Basics of Autodesk<sup>®</sup> Revit<sup>®</sup> Worksets

 Tue. 12/2
 3:30 pm - 5:00 pm
 BD13-4

 1.5 hr. Class
 Charica Lim
 Advanced

A Quick Spin on Autodesk<sup>®</sup> Architectural Studio

| Tue. 12/2   | 3:30 pm – 5:00 pm  | BD13-5L |
|-------------|--------------------|---------|
| 1.5 hr. Lab | Mario Guttman, AIA | Basic   |

### Why Should I Care about Autodesk<sup>®</sup>

Architectural Desktop? I'm an Engineer!Wed. 12/311:00 am - 12:30 pm1.5 hr. ClassJohn Herridge, AIAAll Levels

### Personalizing Autodesk<sup>®</sup> Architectural Desktop

 Wed. 12/3
 11:00 am – 12:30 pm
 BD21-2

 1.5 hr. Class
 Mike Kotanian
 All Levels

### Minding the Store: Autodesk<sup>®</sup> Revit<sup>®</sup> for Retail Design

 Wed. 12/3
 11:00 am – 12:30 pm
 BD21-3

 1.5 hr. Class
 David Conant
 All Levels

### Truly Complete Display Control in Autodesk® Architectural Desktop

 Wed. 12/3
 11:00 am - 12:30 pm
 BD21-4

 1.5 hr. Class
 Matt Dillon
 All Levels

### A Quick Spin on Autodesk<sup>®</sup> Building Electrical

 Wed. 12/3
 11:00 am - 12:30 pm
 BD21-5L

 1.5 hr. Lab
 Daryl Bookout
 All Levels

### Mastering Schedules

 Wed. 12/3
 11:00 am - 12:30 pm
 BD21-6

 1.5 hr. Class
 Paul Aubin
 All Levels

### Take the Shock out of Electrical Engineering in Autodesk<sup>®</sup> Building Systems

Wed. 12/3 2:00 pm – 3:30 pm BD22-1 1.5 hr. Class David Pothier All Levels

### Successful Online Project Management with Buzzsaw<sup>®</sup>: Real-World Results

 Wed. 12/3
 2:00 pm – 3:30 pm
 BD22-2

 1.5 hr. Class
 Joan Allen
 All Levels

### Advanced Autodesk<sup>°</sup> Revit<sup>°</sup> Rendering: Bring Your Designs to Life

Wed. 12/3 2:00 pm – 3:30 pm BD22-3 1.5 hr. Class Greg Demchak Intermediate

### Details: an Unsung Hero of Autodesk<sup>®</sup> Architectural Desktop

| Wed. 12/3   | 2:00 pm – 3:30 pm | BD22-4L    |
|-------------|-------------------|------------|
| 1.5 hr. Lab | Joseph Reams      | All Levels |

### **Creating Structural Base Sheets**

Wed. 12/3 2:00 pm – 3:30 pm BD22-5 1.5 hr. Class John Herridge, AIA Intermediate

### How to Misuse and Abuse Autodesk<sup>®</sup> Architectural Desktop

Wed. 12/3 4:00 pm – 5:30 pm BD23-1 1.5 hr. Class Jeanne Aarhus Intermediate

### Creating Scale-Dependent Annotation in Autodesk<sup>®</sup> Architectural Desktop

Wed. 12/3 4:00 pm – 5:30 pm BD23-2 1.5 hr. Class Paul Aubin Intermediate

### Reap the Benefits of Migrating to Autodesk<sup>®</sup> Building Systems

Wed. 12/3 4:00 pm – 5:30 pm BD23-3 1.5 hr. Class Mike Kotanian, Daryl Bookout Intermediate

### Block-to-Smart-Part Conversion Party!

Wed. 12/3 4:00 pm – 5:30 pm BD23-4L 1.5 hr. Lab Allen Preger Intermediate

### Walls in Autodesk<sup>°</sup> Architectural Desktop 2004: Over the Edge

 Wed. 12/3
 4:00 pm – 5:30 pm
 BD23-5L

 1.5 hr. Lab
 Gary Ponsell
 All Levels

### The New CAD on the Block: Autodesk<sup>°</sup> Revit<sup>°</sup>

Thu. 12/48:00 am - 11:30 amBD31-13.5 hr. ClassJames BaldingAll Levels

### Introduction to Autodesk<sup>®</sup> Building Systems

| -,            |                    |        |
|---------------|--------------------|--------|
| Thu. 12/4     | 8:00 am – 11:30 am | BD31-2 |
| 3.5 hr. Class | Mark Couture       | Basic  |

### Level and Project Management in Autodesk<sup>°</sup> Architectural Desktop 2004

| Thu. 12/4     | 8:00 am – 11:30 am | BD31-3       |
|---------------|--------------------|--------------|
| 3.5 hr. Class | Paul Aubin         | Intermediate |

### Autodesk University\*

### Schedule Anything in Autodesk<sup>°</sup> Architectural Desktop or Autodesk<sup>°</sup> Building Systems

Thu. 12/4 8:00 am – 11:30 am BD31-4 3.5 hr. Class Matt Dillon Intermediate

### What's New in Autodesk® Architectural Desktop 2004?

Thu. 12/4 8:00 am – 11:30 am 3.5 hr. Lab Kelcey Lemon

### BD31-5L All Levels

### Unlock the Full Potential of the Autodesk<sup>°</sup> Revit<sup>°</sup> Family Editor

Thu. 12/4 1:00 pm – 2:30 pm BD32-1 1.5 hr. Class David Conant Intermediate

### **Perfect Properties**

 Thu. 12/4
 1:00 pm – 2:30 pm
 BD32-2

 1.5 hr. Class
 Kelly Meyer
 All Levels

### What It Really Takes to Transition to Autodesk<sup>®</sup> Revit<sup>®</sup>

Thu. 12/4 1:00 pm – 2:30 pm 1.5 hr. Class Melissa Bogusch BD32-3 Intermediate

### Secrets of Autodesk<sup>®</sup> Architectural Desktop Revealed!

Thu. 12/4 1:00 pm – 2:30 pm 1.5 hr. Class Reid Addis BD32-4 Intermediate

### A Quick Spin on Autodesk<sup>®</sup> Building Systems - Mechanical

Thu. 12/4 1:00 pm – 2:30 pm 1.5 hr. Lab Daryl Bookout BD32-5L All Levels

### Autodesk<sup>®</sup> Revit<sup>®</sup> Tips and Lessons from Large Complex Projects

### Thu. 12/4 3:00 pm – 4:30 pm BD33-1 1.5 hr. Class Charica Lim Intermediate

### Get Started in Autodesk<sup>®</sup> Building Systems with Your Company's Standards

Thu. 12/43:00 pm - 4:30 pmBD33-21.5 hr. ClassArmundo DarlingAdvanced

### Autodesk<sup>®</sup> VIZ Render Illuminated

 Thu. 12/4
 3:00 pm – 4:30 pm

 1.5 hr. Class
 Charles Busa

BD33-3 Intermediate

### Accelerate Your Design Reviews with DWF™, Viewers, and Buzzsaw®

Thu. 12/4 3:00 pm – 4:30 pm BD33-4 1.5 hr. Class Diane Li All Levels

### **Everything You Can Do with a Profile!**

 Thu. 12/4
 3:00 pm – 4:30 pm
 BD33-5L

 1.5 hr. Lab
 Kristen Smith
 Basic

### Inside Scoop: Autodesk<sup>®</sup> Building Systems Tips and Tricks

 Fri. 12/5
 7:30 am – 9:00 am
 BD41-1

 1.5 hr. Class
 Mark Haddad
 All Levels

### Want to Become a "Grip-Editing Guru?" Here's How

| Fri. 12/5     | 7:30 am – 9:00 am | BD41-2     |
|---------------|-------------------|------------|
| 1.5 hr. Class | Kristen Smith     | All Levels |

### Zooming in on Autodesk<sup>®</sup> Architectural Desktop Layouts

| Fri. 12/5   | 7:30 am – 9:00 am | BD41-3L      |
|-------------|-------------------|--------------|
| 1.5 hr. Lab | Alexander Wood    | Intermediate |

### Architectural Master Planning with Autodesk<sup>®</sup> Architectural Desktop

Fri. 12/5 7:30 am – 9:00 am BD41-4 1.5 hr. Class Fernando Rodrigues All Levels

### Using Legacy CAD Data in Your Autodesk° Revit° Project

| Fri. 12/5     | 7:30 am – 9:00 am | BD41-5       |
|---------------|-------------------|--------------|
| 1.5 hr. Class | Richard Taylor    | Intermediate |

### Undocumented Autodesk<sup>®</sup> Architectural Desktop Tips and Tricks

Fri. 12/59:30 am - 11:00 amBD42-11.5 hr. ClassThomas MeehanAll Levels

### Finding Your Way Around Autodesk<sup>®</sup> Architectural Desktop Areas

| Fri. 12/5     | 9:30 am – 11:00 am | BD42-2     |
|---------------|--------------------|------------|
| 1.5 hr. Class | David Driver       | All Levels |

### Autodesk<sup>°</sup> Revit<sup>°</sup> Tips and Tricks: Real-World Solutions

| Fri. 12/5   | 9:30 am – 11:00 am | BD42-3L |
|-------------|--------------------|---------|
| 1.5 hr. Lab | Christopher Zoog   | Basic   |

### **Details, Details, and More Details**

 Fri. 12/5
 9:30 am – 11:00 am
 BD42-4

 1.5 hr. Class
 Joseph Reams
 All Levels

### Effective Project Management Using Buzzsaw<sup>®</sup> Professional

 Fri. 12/5
 9:30 am – 11:00 am
 BD42-5

 1.5 hr. Class
 Chad Baldwin
 All Levels

### Autodesk<sup>°</sup> Revit<sup>°</sup>: Burning CDs That Even Your Contractor Can Use

 Fri. 12/5
 11:30 am – 1:00 pm
 BD43-1L

 1.5 hr. Lab
 Paul Loreto
 Intermediate

### Interoperability with Autodesk<sup>®</sup> Architectural Desktop and Autodesk<sup>®</sup> Revit<sup>®</sup>

Fri. 12/511:30 am – 1:00 pmBD43-21.5 hr. ClassKelcey LemonIntermediate

### To Draft or Not to Draft: Sections and Elevations with Autodesk° Architectural Desktop

 Fri. 12/5
 11:30 am – 1:00 pm
 BD43-3

 1.5 hr. Class
 Troy Mifsud
 All Levels

### Successful Project Delivery Using Autodesk<sup>®</sup> Architectural Desktop 2004 Fri 12/5 11/20 am 100 am 2010 f

 Fri. 12/5
 11:30 am – 1:00 pm
 BD43-4

 1.5 hr. Class
 Kirk Johnson
 All Levels

### Register online: www.autodesk.com/au

### Learn Buzzsaw° from the Experts

| Fri. 12/5   | 11:30 am – 1:00 pm | BD43-5L    |
|-------------|--------------------|------------|
| 1.5 hr. Lab | Steve Williams     | All Levels |
|             | Jason Medal Katz   |            |

# CAD Management (CM)

### CAD Manager's Handbook 2004

 Tue. 12/2
 8:30 am – 12:00 pm
 CM11-1

 3.5 hr. Class
 Robert Green
 All Levels

### Childproof Drawings: Security Features of AutoCAD° 2004

Tue. 12/21:30 pm – 3:00 pmCM12-11.5 hr. ClassTom StoeckelAll Levels

### **CADD Standards Enforcement**

 Tue. 12/2
 3:30 pm – 5:00 pm
 CM13-1

 1.5 hr. Class
 Harry Ward
 All Levels

# PLM: What is It and Why Should You Care?

Tue. 12/2 3:30 pm – 5:00 pm Cl 1.5 hr. Class Tanuj Bansal Al

CM13-2 All Levels

### **Digital Signatures for CAD and More**

 Wed. 12/3
 11:00 am – 12:30 pm
 CM21-1

 1.5 hr. Class
 Peter Sheerin
 All Levels

### **Automating CAD Standards**

 Wed. 12/3
 11:00 am – 12:30 pm
 CM21-2

 1.5 hr. Class
 Bill Fane, P.E.
 All Levels

### CAD Manager's Guide to Microsoft Excel

Wed. 12/3 2:00 pm – 3:30 pm CM22-1 1.5 hr. Class Byron Funnell All Levels

### A Manager's Guide to Dealing with Renegade Designers

Wed. 12/3 2:00 pm – 3:30 pm 1.5 hr. Class Adam Ferris CM22-2 Intermediate

### The Business Case for CAD Management

Wed. 12/3 4:00 pm – 5:30 pm CM23-1 1.5 hr. Class Robert Green Intermediate

### Successfully Budgeting and Managing Your Software

Wed. 12/3 4:00 pm – 5:30 pm 1.5 hr. Panel Sandy Boulton CM23-2 All Levels

### CAD Standards from A to Z

Thu. 12/4 8:00 am – 11:30 am 3.5 hr. Class Yoshi Honda CM31-1 Intermediate

Basic

### Competency Testing: a Tool for CAD Managers Thu. 12/4 1:00 pm – 2:30 pm CM32-1

Thu. 12/4 1:00 pm – 2:30 pm 1.5 hr. Class Lucy Kuhns

### Help! I Have to Use the Client's CADD Standards

Thu. 12/4 1:00 pm – 2:30 pm CM32-2 1.5 hr. Class Mark Kiker Intermediate

### **CADD Leadership: Beyond the Standards**

| Thu. 12/4     | 3:00 pm – 4:30 pm | CM33-1       |
|---------------|-------------------|--------------|
| 1.5 hr. Class | Mark Kiker        | Intermediate |

### Drawing Setups for Your Multidiscipline Environment

 Fri. 12/5
 7:30 am – 9:00 am
 CM41-1

 1.5 hr. Class
 Tad Wirmel
 Intermediate

### Remote Training Options for CAD Managers

Fri. 12/57:30 am - 9:00 amCM41-21.5 hr. ClassRichard FeineisAll Levels

### **AutoLISP° Tricks for CAD Managers**

| Fri. 12/5     | 9:30 am – 11:00 am | CM42-1   |
|---------------|--------------------|----------|
| 1.5 hr. Class | Robert Green       | Advanced |

### The AutoCAD<sup>®</sup> 2004 Streaming Trial:

New Application Deployment OptionFri. 12/59:30 am - 11:00 amCM42-21.5 hr. ClassBob NgAll Levels

### **Creating a Web-Based CAD Manual**

Fri. 12/5 11:30 am – 1:00 pm CM43-1 1.5 hr. Class Matthew Stachoni Intermediate

### Business Issues in Computer-Aided Design

Fri. 12/5 11:30 am – 1:00 pm CM43-2 1.5 hr. Class Emlyn Altman All Levels

### Customization and Programming (CP)

### **Fundamentals of AutoLISP°**

Tue. 12/28:30 am – 12:00 pmCP11-13.5 hr. Classdave espinosa-aguilarIntermediate

### VBA (Part I)

Tue. 12/2 8:30 am – 12:00 pm CP11-2 3.5 hr. Class Bill Kramer Intermediate

### AutoCAD<sup>®</sup> Hacker's Handbook for Visual LISP<sup>®</sup>

Tue. 12/28:30 am – 12:00 pmCP11-33.5 hr. ClassRandy KintzleyIntermediate

### **Getting Started with ObjectARX**°

Tue. 12/28:30 am - 12:00 pmCP11-43.5 hr. ClassTom StoeckelIntermediate

### AutoCAD<sup>®</sup> Automation with C#

Tue. 12/21:30 pm - 3:00 pmCP12-11.5 hr. ClassFrank OquendoIntermediate

### All You Need to Know About Good

### Programming You Learned in Kindergarten Tue. 12/2 1:30 pm – 3:00 pm CP12-2

Tue. 12/2 1:30 pm – 3 1.5 hr. Class Phil Kreiker

:00 pm CP12-2 All Levels

### There's an Error in My Code! Now What?

| Tue. 12/2     | 1:30 pm – 3:00 pm | CP12-3 |  |
|---------------|-------------------|--------|--|
| 1.5 hr. Class | R. Robert Bell    | Basic  |  |

Autodesk University®

### Integrating Microsoft Excel with AutoCAD° VBA

Tue. 12/23:30 pm - 5:00 pmCP13-11.5 hr. Classdave espinosa-aguilar Advanced

### The "dXf" Files

 Tue. 12/2
 3:30 pm – 5:00 pm
 CP13-2

 1.5 hr. Class
 Bill Fane
 Basic

### Thinking outside the Box with ObjectDBX<sup>™</sup>

 Tue. 12/2
 3:30 pm - 5:00 pm

 1.5 hr. Class
 Richard Binning

CP13-3 Intermediate

### Visual LISP<sup>®</sup> Hands-on Lab: the First Time

Tue. 12/2 3:30 pm – 5:00 pm 1.5 hr. Lab Bill Kramer

n CP13-4L Basic

### Taking the Mystery out of VBA Class Modules

 Wed. 12/3
 11:00 am – 12:30 pm
 CP21-1

 1.5 hr. Class
 R. Robert Bell
 Intermediate

### Using Microsoft Windows Installer (MSI) with Visual LISP° Applications

 Wed. 12/3
 11:00 am – 12:30 pm
 CP21-2L

 1.5 hr. Lab
 Phil Kreiker
 Intermediate

### **Going Beyond DCL**

Wed. 12/3 11:00 am – 12:30 pm CP21-3 1.5 hr. Class Joel Roderick Interme

# Intermediate

### A Visual LISP° Wizard's Intro to List Magic

Wed. 12/3 2:00 pm – 3:30 pm CP22-1 1.5 hr. Class Bill Kramer Intermediate

### Automating Tasks Using Windows Script Host

 Wed. 12/3
 2:00 pm – 3:30 pm
 CP22-2

 1.5 hr. Class
 Gordon Price
 Basic

### Changing Hundreds of AutoCAD<sup>®</sup> Drawings in a Hurry

Wed. 12/3 2:00 pm – 3:30 pm CP22-3L 1.5 hr. Lab Dan Abbott Intermediate

### **Programming Gurus Go Head-to-Head**

Wed. 12/3 4:00 pm – 5:30 pm CP23-1 1.5 hr. Panel Phil Kreiker All Levels and other experts

### Menu Customization for Ordinary People

Wed. 12/3 4:00 pm – 5:30 pm CP23-2L 1.5 hr. Lab Randy Brunette All Levels

# Application Development with VBA and the Internet

| Wed. 12/3     | 4:00 pm – 5:30 pm | CP23-3     |
|---------------|-------------------|------------|
| 1.5 hr. Class | Jerry Winters     | All Levels |

### **Customize Autodesk<sup>°</sup> Products for Free** and for Fee

Wed. 12/3 4:00 pm - 5:30 pm CP23-4 1.5 hr. Class Jim Quanci All Levels

### **Integrating Microsoft Access with** AutoCAD<sup>®</sup> VBA

Thu. 12/4 8:00 am - 11:30 am CP31-1 3.5 hr. Class dave espinosa-aguilar Advanced

### A Visual LISP<sup>®</sup> Wizard's Advanced **Techniques**

Thu. 12/4 8:00 am - 11:30 am CP31-2 3.5 hr. Class Bill Kramer Advanced

### **VBA (Part II)**

Thu. 12/4 8:00 am - 11:30 am CP31-31 3.5 hr. Lab Intermediate John Gibb

### AutoCAD<sup>®</sup> Hacker's Handbook for VBA

Thu. 12/4 8:00 am – 11:30 am CP31-4 3.5 hr. Class Randy Kintzley Intermediate

### Introduction to .NET and In-Depth Autodesk Envision<sup>™</sup> .NET API

Thu. 12/4 8:00 am - 11:30 am CP31-5 3.5 hr. Class Henry Lee Intermediate

### The AUGI<sup>®</sup> LISP Guild's Greatest Hits

Thu. 12/4 1:00 pm – 2:30 pm CP32-1 1.5 hr. Class Peter Jamtgaard Intermediate

### **DCL Programming outside the Box**

Thu. 12/4 1:00 pm - 2:30 pm CP32-2 1.5 hr. Class Phil Kreiker Intermediate

### Visual Studio .NET for AutoCAD® **Programmers**

Thu. 12/4 1:00 pm - 2:30 pm CP32-3 Andrew Roe 1.5 hr. Class Intermediate

### **Things Your Mother Never Told You about VBA**

Thu. 12/4 1:00 pm - 2:30 pm CP32-4 1.5 hr. Class Mario Guttman Intermediate

### **Extended Entity Data for Savvy Programmers**

Thu. 12/4 3:00 pm - 4:30 pm CP33-1 1.5 hr. Class **Bill Fane** Intermediate

### A Visual LISP<sup>®</sup> Wizard's Intro to Object

Magic Thu. 12/4 3:00 pm - 4:30 pm CP33-2 1.5 hr. Class **Bill Kramer** Intermediate

### **VB Versus VBA ... When Do I Use Which** Tool?

Thu. 12/4 3:00 pm - 4:30 pm CP33-3 1.5 hr. Class Jerry Winters Basic

### How Do I Make AutoCAD<sup>®</sup> React to My **Events?**

Thu. 12/4 3:00 pm - 4:30 pm CP33-4L 1.5 hr. Lab R. Robert Bell Intermediate

### Register online: www.autodesk.com/au

### Introduction to VL functions in Visual **LISP<sup>®</sup>**

Fri. 12/5 7:30 am – 9:00 am CP41-1 1.5 hr. Class R. Robert Bell All Levels

### VBA and AutoCAD<sup>®</sup> 2004: an Overview

Fri. 12/5 7:30 am - 9:00 am CP41-2 1.5 hr. Class John Gibb Basic

### **Custom Part and Detail Libraries**

Fri. 12/5 7:30 am – 9:00 am 1.5 hr. Class Bill Fane

CP41-3 Intermediate

### Programming dbConnect with VBA

Fri. 12/5 7:30 am - 9:00 am CP41-4 1.5 hr. Class Scott McFarlane Advanced

### AutoCAD<sup>®</sup> and VBA Integration with **Microsoft Office**

Fri. 12/5 9:30 am - 11:00 am CP42-1 1.5 hr. Class Jerry Winters All Levels

### A Visual LISP<sup>®</sup> Wizard's Intro to Reactor Magic

Fri. 12/5 9:30 am – 11:00 am 1.5 hr. Class Bill Kramer

CP42-2 Intermediate

### **Script Programming for Dummies**

9:30 am – 11:00 am Fri. 12/5 CP42-3 1.5 hr. Class Yoshi Honda All Levels

### **Beginning ARX for the LISP and VBA programmer**

Fri. 12/5 11:30 am - 1:00 pm 1.5 hr. Class Randy Kintzley

CP43-1 Intermediate

### **Menu Madness**

Fri 12/5 11:30 am - 1:00 pm CP43-2 1.5 hr. Class Lynn Allen All Levels

### **Running AutoCAD° on DIESEL Fuel**

11:30 am – 1:00 pm Fri. 12/5 1.5 hr. Lab **Randy Brunette** 

CP43-31 All Levels

### Civil Engineering and Land Development (CV)

### Get Up-to-Speed Quickly with Autodesk<sup>®</sup> Land Desktop

Tue. 12/2 8:30 am – 12:00 pm CV11-1 3.5 hr. Class Felicia Provencal Basic

Using Map Tools within Autodesk<sup>®</sup> Land **Desktop to Maximize Productivity** 

Tue. 12/2 8:30 am – 12:00 pm CV11-2 3.5 hr. Class Michael Carris

All Levels

### Tips and Tricks for Autodesk<sup>®</sup> Land Desktop 8:30 am – 12:00 pm

Tue. 12/2 3.5 hr. Class Gary Rosen CV11-3 Intermediate

### **Collaborative Connections to Profitability: the New Business Ecosystem**

Tue. 12/2 CV12-1 1:30 pm – 3:00 pm 1.5 hr. Class Terry Bennett Intermediate

### Subdivision Layout and Design Made Easy

Tue. 12/2 1:30 pm – 3:00 pm CV12-2 1.5 hr. Class Toby Jutras All Levels

### **Electronic Survey Automation with CAiCE<sup>™</sup> Visual Survey**

3:30 pm - 5:00 pm Tue. 12/2 CV13-1 1.5 hr. Class Alvie Griffith All Levels

### "eXtreMeLy" Cool LandXML

| Tue. 12/2   | 3:30 pm – 5:00 pm | CV13-2L    |
|-------------|-------------------|------------|
| 1.5 hr. Lab | Lucy Kuhns        | All Levels |

### **Civil Engineering Mega Success: Timmons Group Case Study**

3:30 pm - 5:00 pm Tue. 12/2 CV13-3 1.5 hr. Class Michael Carris All Levels

### Autodesk Envision<sup>™</sup>: a Tool for **Preliminary Design**

Wed. 12/3 11:00 am – 12:30 pm CV21-1 1.5 hr. Class Anthony Governanti All Levels

### **Sheet Production: the Final Cut**

Wed. 12/3 11:00 am - 12:30 pm CV21-2 1.5 hr. Class Andrew Walther Intermediate

### A Quick Spin on Autodesk<sup>®</sup> Civil 3D

11:00 am - 12:30 pm CV21-3L Wed. 12/3 1.5 hr. Lab Shawnita Sterett All Levels

### Introduction to Autodesk<sup>®</sup> Land Desktop 2004

Wed. 12/3 2:00 pm - 3:30 pm CV22-1 1.5 hr. Class Scott McEachron All Levels

### Introduction to Autodesk<sup>®</sup> Civil 3D

Wed. 12/3 2:00 pm – 3:30 pm CV22-2 1.5 hr. Class Dave Simeone All Levels

### **GPS-Guided Machine Control Using** Autodesk<sup>®</sup> Land Desktop

| Wed. 12/3     | 4:00 pm – 5:30 pm | CV23-1     |
|---------------|-------------------|------------|
| 1.5 hr. Class | Harry Ward        | All Levels |

### **Civil CAD Standards Made Easy**

Wed. 12/3 4:00 pm – 5:30 pm CV23-2 1.5 hr. Class Steve Stamatoplos Basic

### As "Boring" as It Gets: Managing **Geotechnical Data with Autodesk® Civil** 3D

| Wed. 12/3     | 4:00 pm – 5:30 pm | CV23-3 |
|---------------|-------------------|--------|
| 1.5 hr. Class | Shawnita Sterett  | Basic  |

### Autodesk University<sup>®</sup>

### **Mastering Roadway Transitions and** Super-elevation with Autodesk<sup>®</sup> Civil Design 2004

Thu. 12/4 8:00 am – 11:30 am CV31-1 3.5 hr. Class Michael Choquette Advanced

### The Art of Digital Terrain Modeling

| Thu. 12/4     | 8:00 am – 11:30 am | CV31-2     |
|---------------|--------------------|------------|
| 3.5 hr. Class | Gary Rosen         | All Levels |

### Autodesk<sup>®</sup> Civil 3D: Exploiting the Power of Styles to Control Standards

Thu. 12/4 1:00 pm - 2:30 pm CV32-1L 1.5 hr. Lab Dave Simeone Basic

### **Data Collection and Reduction: Whose** Job Is It Anyway?

Thu. 12/4 1:00 pm - 2:30 pm CV32-2 1.5 hr. Class Andrew Walther All Levels

### **Geometric Layout for Roadway Design** with CAiCE<sup>™</sup> Visual Roads

Thu. 12/4 1:00 pm - 2:30 pm CV32-3 1.5 hr. Class Mathews Mathai All Levels

### **Programming for Civil Engineers and** Surveyors

Thu. 12/4 3:00 pm - 4:30 pm 1.5 hr. Class Andrew Roe

CV33-1 Intermediate

### Step-by-Step Photorealistic Renderings in Autodesk<sup>®</sup> Land Desktop

Thu. 12/4 3:00 pm - 4:30 pm CV33-2L 1.5 hr. Lab Harry Ward

Advanced

### Get the Point in Autodesk<sup>®</sup> Land Desktop!

Thu. 12/4 3:00 pm – 4:30 pm CV33-3 1.5 hr. Class Gary Rosen All Levels

### Field-to-Desktop-to-Field Using Autodesk<sup>®</sup> Land Desktop and Trimble Link

Fri. 12/5 7:30 am – 9:00 am CV41-1 1.5 hr. Class Anthony Governanti All Levels

### Custom Tables with the LandXML **Report Extension**

Fri. 12/5 7:30 am – 9:00 am 1.5 hr. Class David Zavislan

CV41-2 Intermediate

### **Rapid Development of Grading and** Drainage Plans Using Autodesk<sup>®</sup> Land Desktop

Fri. 12/5 7:30 am - 9:00 am 1.5 hr. Lab David Ashcroft

CV41-3L Intermediate

### **Cul-De-Sac and Intersection Design**

| Fri. 12/5     | 9:30 am – 11:00 am | CV42-1       |
|---------------|--------------------|--------------|
| 1.5 hr. Class | Steve Stamatoplos  | Intermediate |

### Visualize Your Civil Engineering Designs with Autodesk Envision"

Fri. 12/5 9:30 am - 11:00 am CV42-2L 1.5 hr. Lab Shawnita Sterett Basic

### Migrating from Autodesk<sup>®</sup> Land Desktop to Autodesk<sup>®</sup> Civil 3D

| Fri. 12/5   | 9:30 am – 11:00 am | CV42-3L |
|-------------|--------------------|---------|
| 1.5 hr. Lab | Peter Kelsey       | Basic   |

### Site-Grading Tips and Tricks with Autodesk<sup>®</sup> Civil 3D

 Fri. 12/5
 11:30 am – 1:00 pm
 CV43-1

 1.5 hr. Class
 Toby Jutras
 All Levels

### Preliminary Engineering Resource Composites (PERC)

| Fri. 12/5     | 11:30 am – 1:00 pm | CV43-2       |
|---------------|--------------------|--------------|
| 1.5 hr. Class | Gavin Schrock      | Intermediate |

Data and Document Management (DM)

### **Document Management Best Practices**

| Wed. 12/3     | 2:00 pm – 3:30 pm | DM22-1     |
|---------------|-------------------|------------|
| 1.5 hr. Class | Todd Cummings     | All Levels |

### **Search and Archive**

| Wed. 12/3     | 4:00 pm - 5:30 pm | DM23-1     |
|---------------|-------------------|------------|
| 1.5 hr. Class | Douglas Cochran   | All Levels |

### What You Should Know about Document Management

| Thu. 12/4     | 1:00 pm – 2:30 pm | DM32-1       |
|---------------|-------------------|--------------|
| 1.5 hr. Class | Robert Green      | Intermediate |

### Document Management: Tools for Integration and Interoperability

Fri. 12/57:30 am - 9:00 amDM41-11.5 hr. ClassTodd CummingsIntermediate

### Education (ED)

# The World's Greatest Training Secrets Revealed!

 Tue. 12/2
 1:30 pm – 3:00 pm
 ED12-1

 1.5 hr. Class
 Matt Murphy
 All Levels

# Training Documentation: a Quick Guide to Creating User Documentation

Wed. 12/32:00 pm - 3:30 pmED22-11.5 hr. ClassIra RodriguezBasic

### AutoCAD<sup>®</sup> 2004: the Most Compelling Features for Educators

| Wed. 12/3     | 4:00 pm – 5:30 pm | ED23-1 |
|---------------|-------------------|--------|
| 1.5 hr. Class | J.C. Malitzke     | Basic  |

### Classroom Management 101: Surviving in a CAD Environment

| Thu. 12/4     | 3:00 pm – 4:30 pm | ED33-1     |
|---------------|-------------------|------------|
| 1.5 hr. Class | Linda Lancaster   | All Levels |

Register online: www.autodesk.com/au

# Facilities Management (FM)

### Introduction to dbConnect for Facilities Management

Tue. 12/2 1:30 pm – 3:00 pm FM12-1L 1.5 hr. Lab Scott McFarlane Intermediate

From CAD to CEO with Autodesk and ARCHIBUS/FM

Tue. 12/2 3:30 pm – 5:00 pm 1.5 hr. Class Gregory Alevras

### **Digging Deep into Databases**

Thu. 12/4 8:00 am – 11:30 am FM 3.5 hr. Class Scott McFarlane Int

FM31-1 Intermediate

FM13-1

All Levels

### Charge-Back Reports: From CAD Drawing to Database Report

Thu. 12/4 1:00 pm – 2:30 pm FM32-1 1.5 hr. Class William Kilp All Levels

### Autodesk Map<sup>™</sup> and Autodesk MapGuide° for Facilities Management

Thu. 12/4 3:00 pm – 4:30 pm 1.5 hr. Class Barry Kelly

FM33-1 Intermediate

# General Design and Drafting (GD)

# Plotting from Start to Finish with AutoCAD° 2004

 Tue. 12/2
 8:30 am – 12:00 pm
 GD11-1L

 3.5 hr. Lab
 J.C. Malitzke
 Basic

### Take a Giant Step into the World of 3D

 Tue. 12/2
 8:30 am - 12:00 pm
 GD11-2

 3.5 hr. Class
 Thomas Short
 Basic

# Make the Most of Tool Palettes in AutoCAD° 2004 and Beyond

 Tue. 12/2
 8:30 am – 12:00 pm
 GD11-3L

 3.5 hr. Lab
 Heidi Hewett
 All Levels

### **Line Weight Control Made Easy**

 Tue. 12/2
 1:30 pm – 3:00 pm
 GD12-1

 1.5 hr. Class
 Kelly Meyer
 All Levels

### **Blocks with Attitude**

| Tue. 12/2     | 1:30 pm – 3:00 pm | GD12-2     |
|---------------|-------------------|------------|
| 1.5 hr. Class | Linda Lancaster   | All Levels |

### 3D for "Newbies"

Tue. 12/2 1:30 pm – 3:00 pm GD12-3L 1.5 hr. Lab Ellen Finkelstein Intermediate

### Make AutoCAD<sup>®</sup> Work Harder in Your

Small OfficeTue. 12/21:30 pm – 3:00 pm GD12-41.5 hr. ClassGordon PriceBasic

### Winning Proposals: a Consultant's Survival Guide

| Tue. 12/2     | 3:30 pm – 5:00 pm | GD13-1     |
|---------------|-------------------|------------|
| 1.5 hr. Class | Michael Tuersley  | All Levels |

### Options Dialog: So Many Choices, So Little Time

| Tue. 12/2     | 3:30 pm – 5:00 pm | GD13-2     |
|---------------|-------------------|------------|
| 1.5 hr. Class | Mark Kiker        | All Levels |

### The Future of AutoCAD°

 Tue. 12/2
 3:30 pm - 5:00 pm
 GD13-3

 1.5 hr. Class
 Eric Stover
 All Levels

### The Self-Help Desk

Wed. 12/3 11:00 am – 12:30 pm GD21-1 1.5 hr. Class Christina Baldwin Basic

# All about Attributes (from the Creater of Battman)

 Wed. 12/3
 11:00 am – 12:30 pm
 GD21-2

 1.5 hr. Class
 Tom Stoeckel
 All Levels

### Become an AutoCAD<sup>®</sup> Power User

Wed. 12/3 11:00 am – 12:30 pm GD21-3 1.5 hr. Class dave espinosa-aguilar All Levels

# Publish Drawing Sets with Ease in AutoCAD<sup>°</sup> 2004

Wed. 12/3 11:00 am – 12:30 pm GD21-4L 1.5 hr. Lab Heidi Hewett All Levels

### Get the Most out of AutoCAD<sup>°</sup> 2004

| Wed. 12/3     | 2:00 pm – 3:30 pm | GD22-1     |
|---------------|-------------------|------------|
| 1.5 hr. Class | Lynn Allen        | All Levels |

### **Create Patent Drawings with AutoCAD**°

| Wed. 12/3     | 2:00 pm – 3:30 pm | GD22-2 |
|---------------|-------------------|--------|
| 1.5 hr. Class | Ronald Montesano  | Basic  |

### The Inside Track on Autodesk<sup>®</sup> Raster Design 2004

| Wed. 12/3     | 2:00 pm – 3:30 pm | GD22-3 |
|---------------|-------------------|--------|
| 1.5 hr. Class | Gary Stephenson   | Basic  |

### Connect Databases to AutoCAD<sup>®</sup> with dbConnect

| Wed. 12/3     | 2:00 pm – 3:30 pm | GD22-4 |
|---------------|-------------------|--------|
| 1.5 hr. Class | Nate Bartley      | Basic  |

### **AUGI° Tips and Tricks**

Wed. 12/3 4:00 pm – 5:30 pm GD23-1 1.5 hr. Class Donnia Tabor-Hanson All Levels

### Look Ma! No Paper

| Wed. 12/3     | 4:00 pm – 5:30 pm | GD23-2     |
|---------------|-------------------|------------|
| 1.5 hr. Class | Christina Baldwin | All Levels |

### Increased Productivity from the Latest Technologies

| Wed. 12/3     | 4:00 pm – 5:30 pm | GD23-3     |
|---------------|-------------------|------------|
| 1.5 hr. Class | Tom Salomone      | All Levels |

### Power User's Guide to AutoCAD<sup>®</sup> 2004

| Thu. 12/4     | 8:00 am – 11:30 am | GD31-1   |
|---------------|--------------------|----------|
| 3.5 hr. Class | Robert Green       | Advanced |

### From Raster to Vector: Make That Scanner Earn Its Keep!

| Thu. 12/4     | 8:00 am – 11:30 am | GD31-2     |
|---------------|--------------------|------------|
| 3.5 hr. Class | Felicia Provencal  | All Levels |

Autodesk University®

### "LUG Nuts" - All About Local User Groups

 Thu. 12/4
 1:00 pm – 2:30 pm
 GD32-1

 1.5 hr. Class
 Marv Muston
 All Levels

### **Printer Tips and Tricks**

Thu. 12/41:00 pm - 2:30 pmGD32-21.5 hr. ClassTom SalomoneAll Levels

### **Presentation Graphics in AutoCAD® 2004**

Thu. 12/4 1:00 pm – 2:30 pm 1.5 hr. Lab Christie Landry GD32-3L Intermediate

### Lost in Paper Space - One More Time

 Thu. 12/4
 3:00 pm - 4:30 pm
 GD33-1

 1.5 hr. Class
 Dan Abbott
 All Levels

**Tips and Techniques for AutoCAD° 2004** 

 Thu. 12/4
 3:00 pm - 4:30 pm
 GD33-2

 1.5 hr. Class
 J.C. Malitzke
 Basic

### Using Autodesk<sup>®</sup> Raster Design for Your Photo Touch-up Needs

| Thu. 12/4     | 3:00 pm – 4:30 pm | GD33-3       |
|---------------|-------------------|--------------|
| 1.5 hr. Class | Felicia Provencal | Intermediate |

### No More Excuses! Just Use Dimension Styles

| Fri. 12/5     | 7:30 am – 9:00 am | GD41-1 |
|---------------|-------------------|--------|
| 1.5 hr. Class | Joanne Diaz       | Basic  |

### AutoCAD<sup>®</sup> for Surface Mining

Fri. 12/5 7:30 am – 9:00 am GD41-2 1.5 hr. Class Jill King Intermediate

### The 12 Hidden Secrets of AutoCAD° Productivity Revealed!

Fri. 12/57:30 am - 9:00 amGD41-31.5 hr. ClassMatt MurphyIntermediate

### Things Every AutoCAD<sup>®</sup> User Should Know

 Fri. 12/5
 9:30 am - 11:00 am

 1.5 hr. Class
 Dan Abbott

### Plotting from A to Z

Fri. 12/5 9:30 am – 11:00 am GD42-2 1.5 hr. Class J.C. Malitzke Basic

### Never Digitize Again! Converting Paper Drawings to Vector

Fri. 12/5 9:30 am – 11:00 am GD42-3L 1.5 hr. Lab Felicia Provencal Intermediate

### AutoCAD° DesignCenter<sup>™</sup> Inside and Out

 Fri. 12/5
 11:30 am – 1:00 pm
 GD43-1

 1.5 hr. Class
 Mark Kiker
 Basic

### All about AutoCAD° Output

 Fri. 12/5
 11:30 am – 1:00 pm

 1.5 hr. Class
 Byron Funnell

### GD43-2 All Levels

GD42-1

All Levels

### DWF<sup>™</sup>: the Future of Design Data Mobility

 Fri. 12/5
 11:30 am – 1:00 pm
 GD43-3

 1.5 hr. Class
 Tony Peach
 All Levels

# GIS and Infrastructure (GI)

### Powerhouse Oracle Spatial Integration with Autodesk Map™, Autodesk Envision™, and Autodesk MapGuide°

Tue. 12/28:30 am – 12:00 pmGl11-13.5 hr. ClassGordon LuckettIntermediate

### Autodesk Map<sup>™</sup> from A to Z

 Tue. 12/2
 8:30 am – 12:00 pm
 Gl11-2

 3.5 hr. Class
 Brian Glidden
 All Levels

### Hands-on GPS and GIS

| Tue. 12/2   | 8:30 am – 12:00 pm | GI11-3L    |
|-------------|--------------------|------------|
| 3.5 hr. Lab | Lucy Kuhns         | All Levels |

### Autodesk<sup>®</sup> Raster Design for Mapping

and Land Development ProfessionalsTue. 12/21:30 pm – 3:00 pmGl12-11.5 hr. ClassDavid ZavislanBasic

### **Infusing GIS with Data Accuracy**

Tue. 12/21:30 pm - 3:00 pmGl12-21.5 hr. ClassGavin SchrockIntermediate

### Mobile Computing at Munich Airport: from Cost/Benefit Analysis to Implementation

| Tue. 12/2     | 1:30 pm – 3:00 pm | GI12-3     |
|---------------|-------------------|------------|
| 1.5 hr. Class | Wolfgang Haller   | All Levels |
|               | Stephan Plabst    |            |

### Overview of Oracle 10i Integration with Autodesk° Software

 Tue. 12/2
 1:30 pm - 3:00 pm
 Gl12-4

 1.5 hr. Class
 Jim Farley
 Basic

### **Quit Gambling with Huge Files!**

Tue. 12/2 3:30 pm – 5:00 pm GI13-1 1.5 hr. Class Scott McEachron All Levels

### Using Autodesk MapGuide<sup>®</sup> with Broadband Wireless Networks

 Tue. 12/2
 3:30 pm – 5:00 pm
 GI13-2

 1.5 hr. Class
 Ron House
 All Levels

### Using ESRI Data with Autodesk<sup>®</sup> GIS Software

Tue. 12/23:30 pm - 5:00 pmGl13-31.5 hr. ClassJoe TravisIntermediate

### Building and Analyzing Topology in Autodesk Map™

 Wed. 12/3
 11:00 am – 12:30 pm
 Gl21-1

 1.5 hr. Class
 Alex Penney
 Advanced

### Autodesk Envision<sup>™</sup> Tips and Tricks

 Wed. 12/3
 11:00 am - 12:30 pm
 Gl21-2

 1.5 hr. Class
 Andrea Bell
 Basic

### Multiutility Enterprise GIS: a Practical Implementation Case Study

 Wed. 12/3
 11:00 am - 12:30 pm
 Gl21-3

 1.5 hr. Class
 Paul Wadsworth
 All Levels

Register online: www.autodesk.com/au

### Autodesk Map<sup>™</sup> to Autodesk MapGuide° Tips and Tricks

Wed. 12/3 2:00 pm – 3:30 pm 1.5 hr. Class Barry Kelly Gl22-1 Intermediate

### How to Use the Autodesk MapGuide<sup>®</sup> Dynamic Authoring Toolkit

Wed. 12/3 2:00 pm – 3:30 pm 1.5 hr. Class Gordon Luckett GI22-2 Advanced

### Unlocking "Classified" Information in Autodesk Map™

Wed. 12/3 2:00 pm – 3:30 pm 1.5 hr. Lab KaDe King

n – 3:30 pm Gl22-3L (ing Intermediate

### Usability as a Guide to Designing Autodesk MapGuide<sup>®</sup> Applications

Wed. 12/3 4:00 pm – 5:30 pm Gl23-1 1.5 hr. Class Steve Scheepmaker All Levels David Firman

### Project Environment of Autodesk Map™

 Wed. 12/3
 4:00 pm – 5:30 pm
 Gl23-2L

 1.5 hr. Lab
 Brian Glidden
 Basic

### **The Maintainable GIS**

Wed. 12/3 4:00 pm – 5:30 pm Gl 1.5 hr. Class Kevin Miller In

GI23-3 Intermediate

### How to Create Custom Applications with Autodesk MapGuide<sup>®</sup>

 Thu. 12/4
 8:00 am - 11:30 am
 Gl31-1

 3.5 hr. Class
 Michael Schlosser
 Basic

### Fast Track to Building Your First Autodesk MapGuide<sup>®</sup> Site

 Thu. 12/4
 8:00 am - 11:30 am
 GI31-2L

 3.5 hr. Lab
 Andrew Morsell
 Basic

### Infrastructure Solutions for Utility and Communications Networks

Thu. 12/4 1:00 pm – 2:30 pm Gl32-1 1.5 hr. Class David Salzberg Basic

### High-Performance Data Modeling in Autodesk Map<sup>™</sup> 2004

Thu. 12/4 1:00 pm – 2:30 pm GI32-2 1.5 hr. Class Alex Penney Intermediate

### Geo Information Interoperability: Key to Protecting Critical Infrastructure

Thu. 12/4 1:00 pm – 2:30 pm Gl32-3 1.5 hr. Class Carl Reed Basic

### Parcel Bases from Design to Analysis

Thu. 12/4 3:00 pm – 4:30 pm G 1.5 hr. Class Zak Sargent A

GI33-1 All Levels

### Develop Target Marketing Applications with Autodesk MapGuide<sup>®</sup>

Thu. 12/4 3:00 pm – 4:30 pm Gl33-2 1.5 hr. Class Louis Ball Basic

### EDMS: the Big Picture

| Thu. 12/4     | 3:00 pm – 4:30 pm | GI33-3     |
|---------------|-------------------|------------|
| 1.5 hr. Class | Lisa Desauteld    | All Levels |

# Autodesk University<sup>®</sup> 2003 Registration Form

### **Registration Part I**

Use only one form per person. This form is not applicable to sponsors, exhibitors, speakers, employees, or press-please see Part III of this registration form.

### **Three Easy Ways to Register!**

### 1. Website: www.autodesk.com/au

Due to a high demand for certain sessions, website registration is the only way to guarantee your class selection at time of registration.

### 2. By Fax: 415-507-1480

3. By Mail: Autodesk University c/o Enterprise Events Group 950 Northgate Drive San Rafael, CA 94903

### Attendee Information

First Name Last Name (As it will appear on name badge)

### **Business Information**

**Company Name** 

Title

Mailing Address 1

Mailing Address 2/Suite/Mailstop

City

State/Province Zip/Postal Code Country Fax

Telephone

Email Address

### **Emergency Contact Information**

First Name

Phone Number

Last Name Relationship

Best course of all time. My third year at AU. I love learning from very fast code guys.

### **Registration Selection and Fee Information**

Autodesk University 4-Day (Includes conference and accommodations)

U.S.**\$1245.00** (Early registration up to 10/10/03) U.S.**\$1545.00** (Registration after 10/10/03)

### Autodesk University 4-Day (Conference only)

U.S.**\$1045.00** (Early registration up to 10/10/03)

U.S.**\$1345.00** (Registration after 10/10/03)

Other Registration Fees:

Guest Pass U.S.\$150.00 (Exhibit Hall, General Session, AUGI Beer Bust, and Thursday Evening event only)

Guest First Name Guest Last Name (As it will appear on name badge)

### Hotel Accommodations

MGM Grand Hotel in Las Vegas 3799 Las Vegas Blvd. Las Vegas, Nevada 89109

### **Reservations:**

 $\Box$  For Conference dates only (12/1 – 12/5)

Requesting extension of stay at the MGM Grand Hotel

Extensions: If you would like to extend your stay at the MGM Grand Hotel, the Autodesk University Registration Team will be able to help you with your extension accommodations. Hotel extensions will be accepted based on space availability. Cancellations of extended stays must be made at least 72 hours prior to your arrival day. Extension Rate: U.S.\$99.00 per night, plus applicable taxes.

Check-in Date

Check-out Date

### **Room Type Request:** □ Smoking

□ Non-smoking

Bed Type Request: Double (2 queens)

□ King (if available)

### Hotel Comments

### **Special Needs:**

(Please use this area to let us know if you have any special needs, such as wheelchairs, special room requirements, etc.)

Dietary Needs (Such as allergies, kosher, etc.)

Other

Autodesk University 2002 Attendee

### Registration

### mation

| (Note: Purchase o                                         |         | t accepted)    |                     |
|-----------------------------------------------------------|---------|----------------|---------------------|
| <b>Will you require</b> (Select all that ap               |         | he following?  | ,                   |
| □ Invoice □ Re                                            | ceipt 🛛 | Certificate of | Attendance          |
| Check enclose                                             |         |                | Enterprise          |
| Check number                                              | Check   | Amount         |                     |
| <ul> <li>Credit Card (P</li> <li>American Expr</li> </ul> |         |                | □ Visa <sup>®</sup> |
| Name on Credit Car                                        | d       |                |                     |
| Credit Card Number                                        |         |                | Expiration          |
| Authorized Signatu                                        | re      |                |                     |
| Billing Address                                           |         |                |                     |
| City                                                      |         |                |                     |
| State/Province                                            | Zip/Po  | ostal Code     | Country             |

If extending your visit at the MGM Grand, the additional room night(s) will be charged to the credit card you present to the hotel upon check-in. Cancellation penalties, should they apply, will be charged to the credit card entered above.

### 1) Which best describes your market focus? (Check one)

- Building Design, Construction, and Management
- □ Manufacturing Design, Documentation, and Management
- Mapping/GIS, Civil Engineering, and Infrastructure Management
- Online Project Collaboration and Print Management
- □ Other (Please specify)
- 2) On Thur, Dec. 4 from 5:00 pm to 6:30 pm, please join us for the Industry Sessions. We welcome your questions and suggestions to help influence product development. Please provide up to two questions for the industry session of your choice. Questions will be reviewed during the session.
- 1. 2.

Which industry session do your questions/suggestions apply to?

Building Design and Construction

Infrastructure Solutions: (Check one session only) Engineering, Construction, & Survey

- □ GIS/Mapping
- □ Communications and Utilities
- Design Visualization
- Manufacturing
- Facilities Management
- Process/Plant Design
- Academic Education
- □ General Design/Drafting

| Register | online: www | .autodes | k.com/au |
|----------|-------------|----------|----------|
|          |             |          |          |

| -         | Which best describes the work you do?<br>(Check all that apply)                                                                                                    |
|-----------|----------------------------------------------------------------------------------------------------|
|           | (Check all that apply)<br>Application Development<br>Architecture<br>Building Equipment Manufacturing and Supply<br>Building Systems Engineer<br>Civil Engineering<br>Construction Management<br>Design Visualization<br>Electrical Network Design<br>Facility Management<br>Government (State/Local)<br>Government (Federal)<br>Interior Design<br>IT Management<br>Landscape Architecture<br>Machinery Design<br>Manufacturing<br>Manufacturing Analysis<br>Mapping/GIS<br>Operations and Leasing |
|           | Architecture                                                                                                    |
|           | Building Equipment Manufacturing and Supply                                                                                                    |
|           | Building Systems Engineer                                                                                                    |
|           | Civil Engineering                                                                                                    |
|           | Construction Management                                                                                                    |
|           | Design Visualization                                                                                                    |
|           | Electrical Network Design                                                                                                    |
|           | Facility Management                                                                                                    |
|           | Government (State/Local)                                                                                                    |
|           | Government (Federal)                                                                                                    |
|           | Interior Design                                                                                                    |
|           | IT Management                                                                                                    |
|           | Landscape Architecture                                                                                                    |
| Ц         | Machinery Design                                                                                                    |
|           | Manufacturing                                                                                                    |
|           | Manufacturing Analysis                                                                                                    |
|           | Mapping/GIS                                                                                                    |
|           | Operations and Leasing<br>Planning                                                                                                    |
|           | Planning<br>Diant Managament                                                                                                    |
|           | Plant Management<br>Process and Power Plant Design<br>Procurement                                                                                                    |
|           | Procurement                                                                                                    |
|           | Product Design                                                                                                    |
|           | Project Management                                                                                                    |
|           | Project Management<br>Sales and Marketing                                                                                                    |
|           | Surveying                                                                                                    |
|           | Teaching and Learning                                                                                                    |
| $\square$ | Telecommunication Engineering                                                                                                    |
|           | Tool and Die Design                                                                                                    |
|           | Transportation and Highway Design                                                                                                    |

□ Other (Please specify)

### 4) What is your role in software purchases?

- □ Approve purchases
- □ Recommend purchases
- No involvement

### 5) How did you hear about Autodesk University? (Check all that apply)

- □ Email from Autodesk
- Catalog mailing from Autodesk
- Autodesk website
- □ Friend/colleague
- □ AUGI or other Autodesk user group
- □ I've attended previous Autodesk University events
- □ Via the Autodesk Developer Network
- Via an Autodesk Training Center
- □ Reseller
- □ Other (Please specify)
- 6) Are you an Autodesk Subscription Program **Customer?**

Yes □ No

- 7) Are you an active AUGI member?
- □ Yes No (Sign up for free AUGI membership at www.augi.com)
- 8) To make Autodesk University the most productive and educational week for all, we may need to solicit your feedback and ideas. Are you willing to be contacted by event organizers and/or speakers prior to the conference?

Yes □ No

### Registration

### **Registration Part II**

### **Class Selection**

Please indicate which sessions you would like to attend. One form per person and location only. Please note that some sessions will fill up quickly. Your classes will be confirmed once payment is received in full.

### **Class and Industry Codes**

- BD Building Design and Construction
- CM CAD Management
- CP Customization and Programming
- CV Civil Engineering and Land Development
- DM Data and Document Management
- ED Education
- FM Facilities Management
- GD General Design and Drafting
- GI GIS and Infrastructure
- IN Internet
- IT Information Technology
- MA Manufacturing
- PL Plant Design
- VI Visualization

### **Tuesday, December 2**

### 8:30 am – 12:00 pm

| 🗌 BD11-1  | □ CV11-1  | 🗌 GI11-3L |
|-----------|-----------|-----------|
| 🗆 BD11-2  | □ CV11-2  | 🗆 IN11-1  |
| □ BD11-3  | CV11-3    | 🗌 IT11-1  |
| 🗆 BD11-4L | 🗌 GD11-1L | 🗆 MA11-1  |
| 🗆 CM11-1  | 🗌 GD11-2  | 🗆 MA11-2  |
| □ CP11-1  | 🗌 GD11-3L | 🗆 MA11-3  |
| □ CP11-2  | 🗌 GI11-1  | 🗆 MA11-4  |
| 🗌 CP11-3  | 🗌 GI11-2  | 🗆 VI11-1  |
| □ CP11-4  |           |           |

### 1:30 pm – 3:00 pm

| 🗌 BD12-1  | CV12-1    | 🗌 GI12-2  |
|-----------|-----------|-----------|
| 🗌 BD12-2  | 🗆 CV12-2  | 🗌 GI12-3  |
| □ BD12-3  | 🗆 ED12-1  | 🗌 GI12-4  |
| □ BD12-4  | □ FM12-1L | 🗌 IT12-1  |
| 🗌 BD12-5L | 🗆 GD12-1  | 🗌 IT12-2  |
| CM12-1    | 🗌 GD12-2  | 🗆 MA12-1  |
| 🗆 CP12-1  | 🗆 GD12-3L | 🗌 MA12-2I |
| CP12-2    | 🗌 GD12-4  | 🗆 MA12-3  |
| CP12-3    | GI12-1    | □ VI12-1  |

### 3:30 pm – 5:00 pm

| 🗌 BD13-1  | 🗌 CP13-3  | 🗌 GI13-1  |
|-----------|-----------|-----------|
| □ BD13-2  | 🗆 CP13-4L | 🗌 GI13-2  |
| □ BD13-3  | 🗆 CV13-1  | 🗌 GI13-3  |
| 🗆 BD13-4  | CV13-2L   | 🗌 IN13-1  |
| □ BD13-5L | CV13-3    | 🗆 MA13-1  |
| CM13-1    | □ FM13-1  | 🗌 MA13-2  |
| CM13-2    | 🗌 GD13-1  | 🗌 MA13-3L |
| CP13-1    | 🗌 GD13-2  | PL13-1    |
| □ CP13-2  | 🗌 GD13-3  | 🗆 VI13-1  |

### Autodesk University®

### Wednesday, December 3

### 11:00 am – 12:30 pm

| BD21-1         | CP21-2L   | 🗌 Gl21-1  |
|----------------|-----------|-----------|
| □ BD21-2       | □ CP21-3  | 🗌 Gl21-2  |
| 🗌 BD21-3       | CV21-1    | 🗌 Gl21-3  |
| □ BD21-4       | 🗌 CV21-2  | 🗌 IT21-1  |
| 🗌 BD21-5L      | 🗌 CV21-3L | 🗌 MA21-1  |
| 🗌 BD21-6       | □ GD21-1  | 🗌 MA21-2  |
| CM21-1         | □ GD21-2  | 🗆 MA21-3  |
| CM21-2         | 🗌 GD21-3  | 🗆 MA21-4  |
| CP21-1         | □ GD21-4L | □ VI21-1  |
| 2:00 pm – 3:30 | 0 pm      |           |
| □ BD22-1       | 🗆 CP22-3L | 🗌 GI22-1  |
| □ BD22-2       | CV22-1    | 🗌 Gl22-2  |
| 🗆 BD22-3       | 🗆 CV22-2  | 🗌 Gl22-3L |
| 🗌 BD22-4L      | DM22-1    | 🗌 IN22-1  |
| □ BD22-5       | 🗆 ED22-1  | 🗌 IT22-1  |
| CM22-1         | 🗌 GD22-1  | 🗌 MA22-1  |
| CM22-2         | 🗌 GD22-2  | 🗆 MA22-2  |
| CP22-1         | 🗌 GD22-3  | 🗌 MA22-3  |
| CP22-2         | □ GD22-4  | □ VI22-1  |
| 4:00 pm – 5:30 | ) pm      |           |
| □ BD23-1       | CP23-3    | □ GD23-3  |
| □ BD23-2       | □ CP23-4  | 🗌 GI23-1  |
| ר ררסם 🗆       |           |           |

| 🗌 BD23-3  | CV23-1   | 🗌 GI23-2L |
|-----------|----------|-----------|
| 🗆 BD23-4L | 🗌 CV23-2 | 🗌 GI23-3  |
| 🗌 BD23-5L | CV23-3   | 🗌 IT23-1  |
| 🗆 CM23-1  | 🗆 CV23-3 | 🗆 MA23-1  |
| CM23-2    | DM23-1   | 🗆 MA23-2  |
| 🗆 CP23-1  | 🗌 GD23-1 | 🗆 MA23-3  |
| CP23-2L   | GD23-2   | VI23-1    |

### Thursday, December 4

### 8:00 am – 11:30 am

| □ BD31-1  | 🗆 CP31-3L | 🗌 GI31-1  |
|-----------|-----------|-----------|
| 🗌 BD31-2  | CP31-4    | 🗌 GI31-2L |
| 🗆 BD31-3  | 🗆 CP31-5  | 🗆 MA31-1  |
| 🗆 BD31-4  | CV31-1    | 🗌 MA31-2  |
| 🗌 BD31-5L | CV31-2    | 🗌 MA31-3L |
| CM31-1    | 🗆 FM31-1  | 🗆 MA31-4  |
| CP31-1    | 🗌 GD31-1  | 🗌 VI31-1  |
| □ CP31-2  | 🗌 GD31-2  | 🗆 VI31-2  |
|           |           |           |

### 1:00 pm – 2:30 pm

| □ BD32-1  | CP32-3   | 🗌 GD32-3L |
|-----------|----------|-----------|
| 🗆 BD32-2  | □ CP32-4 | 🗌 GI32-1  |
| 🗆 BD32-3  | CV32-1L  | 🗌 GI32-2  |
| 🗆 BD32-4  | □ CV32-2 | 🗌 GI32-3  |
| 🗆 BD32-5L | CV32-3   | 🗌 IT32-1  |
| CM32-1    | DM32-1   | 🗌 MA32-1  |
| 🗆 CM32-2  | □ FM32-1 | 🗆 MA32-2  |
| CP32-1    | 🗌 GD32-1 | 🗌 MA32-3L |
| CP32-2    | 🗌 GD32-2 | 🗆 MA32-4  |

### Thursday, December 4

### 3:00 pm – 4:30 pm

| 🗌 BD33-1  | 🗆 CP33-4L | 🗌 GI33-1  |
|-----------|-----------|-----------|
| □ BD33-2  | 🗌 CV33-1  | 🗌 GI33-2  |
| 🗆 BD33-3  | 🗆 CV33-2L | 🗌 GI33-3  |
| DBD33-4   | CV33-3    | 🗆 MA33-1  |
| 🗆 BD33-5L | 🗆 ED33-1  | 🗆 MA33-2L |
| 🗌 CM33-1  | 🗆 FM33-1  | 🗆 MA33-3  |
| 🗌 CP33-1  | 🗌 GD33-1  | D PL33-1  |
| 🗌 CP33-2  | 🗌 GD33-2  | 🗆 VI33-1  |
| 🗌 CP33-3  | 🗌 GD33-3  | 🗌 VI33-2  |
|           |           |           |

### 5:00 pm - 6:30 pm • Industry Sessions

(You may sign up for and attend only one session.)

Building Design and Construction

Infrastructure Solutions: (Check one session only)

- □ Engineering, Construction, & Survey
- □ GIS/Mapping
- Communications and Utilities
- Design Visualization
- □ Manufacturing
- □ Facilities Management (FM)
- □ Process/Plant Design
- Academic Education
- General Design/Drafting

### Friday, December 5

### 7:30 am – 9:00 am

| DBD41-1   | □ CP41-2 | □ GD41-2  |
|-----------|----------|-----------|
| □ BD41-2  | CP41-3   | 🗌 GD41-3  |
| □ BD41-3L | □ CP41-4 | 🗌 GI41-1  |
| 🗌 BD41-4  | CV41-1   | 🗌 GI41-2  |
| □ BD41-5  | CV41-2   | 🗌 GI41-3L |
| 🗆 CM41-1  | CV41-3L  | 🗆 MA41-1  |
| CM41-2    | DM41-1   | 🗌 MA41-2  |
| □ CP41-1  | 🗌 GD41-1 | 🗆 VI41-1L |

### 9:30 am – 11:00 am

| □ BD42-1  | CP42-3   | 🗌 GI42-2 |
|-----------|----------|----------|
| □ BD42-2  | CV42-1   | 🗌 GI42-3 |
| □ BD42-3L | CV42-2L  | 🗌 IT42-1 |
| □ BD42-4  | CV42-3L  | 🗆 MA42-1 |
| □ BD42-5  | GD42-1   | 🗆 MA42-2 |
| CM42-1    | 🗌 GD42-2 | 🗌 MA42-3 |
| CM42-2    | GD42-3L  | 🗆 MA42-4 |
| CP42-1    | 🗌 GI42-1 | 🗌 VI42-1 |
| CP42-2    |          |          |

### 11:30 am – 1:00 pm

| 🗌 BD43-1L | CP43-1    | 🗌 GD43-3 |
|-----------|-----------|----------|
| D43-2     | CP43-2    | 🗌 GI43-1 |
| D43-3     | 🗆 CP43-3L | 🗌 IN43-1 |
| D43-4     | CV43-1    | 🗌 MA43-1 |
| 🗌 BD43-5L | CV43-2    | 🗆 MA43-2 |
| CM43-1    | 🗌 GD43-1  | 🗌 VI43-1 |
| CM43-2    | GD43-2    |          |

### **Registration Part III**

### **Registration Deadline:**

Registration closes on Friday, November 15, 2003. Registration and hotel reservation requests after November 15 will only be accepted on a spaceavailable basis.

### **Cancellation Deadline and Policy:**

All cancellations between the date of registration and Friday, October 10, 2003 will be assessed a \$250 cancellation fee. All cancellations on or after Friday, October 10, 2003 are nonrefundable. This policy applies to attendees. Cancellations must be made in writing by fax to (415) 507-1480 or by sending an email to the Autodesk University 2003 Registration Team at autodeskuniversity@autodesk.com.You may also send a letter to Autodesk University, c/o Enterprise Events Group, 950 Northgate Drive, San Rafael, CA 94903.

### **Changes to Your Registration:**

If you need to make any changes to your reservation for Autodesk University, please notify the Autodesk University Registration Team immediately via email at autodeskuniversity@autodesk.com, or call (888) 371-1722 (toll-free in USA) or (415) 446-7717.

### **Special Assistance:**

If you require special assistance under the American with Disabilities Act (ADA), please call the Autodesk University Registration Team no later than November 10.

### Press, Exhibit Staff, Speakers, and Employees:

**Press:** Please contact Nicole Pack at nicole.pack@autodesk.com, or call (415) 507-6282.

**Staff, speakers, and employees:** Please see registration information on the Autodesk University website. Password is required.

### For additional information, contact the Autodesk University Registration Team at: (415) 446-7717 (888) 371-1722 (toll free in the USA) autodeskuniversity@autodesk.com.

**Disclaimer:** No one under 18 years of age will be permitted in classrooms or on the Exhibit Hall floor. Autodesk reserves the right to deny registration to any person, company, or organization.

Excellent course. Helped to clarify several issues. I hope I can communicate this info to my associates.

Autodesk University 2002 Attendee

### Integrate Infrastructure Management and Engineering Design with Autodesk<sup>®</sup> GIS Design Server

Fri. 12/5 7:30 am – 9:00 am Gl41-1 1.5 hr. Class Chris Erpelding All Levels

### Using Visual Basic in Autodesk Map<sup>™</sup> 2004

Fri. 12/57:30 am - 9:00 amGl41-21.5 hr. ClassKevin WhitlockIntermediate

### Customizing Autodesk MapGuide<sup>®</sup>

Fri. 12/5 7:30 am – 9:00 am Gl41-3L 1.5 hr. Lab Gordon Luckett Intermediate

### Locating and Importing Freely Distributed GIS Data

Fri. 12/59:30 am - 11:00 amGl42-11.5 hr. ClassScott McEachronAll Levels

### Reports, Tables, and Graphs: .NET Reporting in Autodesk MapGuide°

Fri. 12/59:30 am - 11:00 amGl42-21.5 hr. ClassToby JutrasIntermediate

### Vancouver's VanMap: 10 Steps to Successful Autodesk MapGuide<sup>®</sup> Implementation

Fri. 12/59:30 am - 11:00 amGl42-31.5 hr. ClassJonathan MarkAll Levels

### Autodesk<sup>°</sup> GIS Design Server Gets Electrified: the ENMAX Power Story

 Fri. 12/5
 11:30 am – 1:00 pm
 Gl43-1

 1.5 hr. Class
 Brad Lawrence
 All Levels

### Internet (IN)

# Leveraging the Internet with AutoCAD<sup>®</sup> 2004

 Tue. 12/2
 8:30 am – 12:00 pm
 IN11-1

 3.5 hr. Class
 David Cohn
 All Levels

# Managing Markups: AutoCAD<sup>®</sup> and the Digital Red Pen

 Tue. 12/2
 3:30 pm - 5:00 pm
 IN13-1

 1.5 hr. Class
 Jim Mays
 All Levels

# 21st-Century Image and Data Exchange Standards

Wed. 12/32:00 pm – 3:30 pmIN22-11.5 hr. ClassPeter SheerinAll Levels

# How to Design an Awesome Website with AutoCAD<sup>®</sup> Content

 Fri. 12/5
 11:30 am – 1:00 pm
 IN43-1

 1.5 hr. Class
 David Cohn
 All Levels

# Information Technology (IT)

### Networking AutoCAD<sup>°</sup> 2004 from A to Z

| Tue. 12/2     | 8:30 am – 12:00 pm | IT11-1   |
|---------------|--------------------|----------|
| 3.5 hr. Class | Nate Bartley       | Advanced |
|               | Jerry Milana       |          |

### Autodesk University®

### Selecting and Configuring Top-Notch Workstations and Peripherals

 Tue. 12/2
 1:30 pm – 3:00 pm
 IT12-1

 1.5 hr. Class
 Peter Sheerin
 All Levels

### Accelerating Product Development with New Technologies

Tue. 12/2 1:30 pm – 3:00 pm IT12-2 1.5 hr. Panel Dick Bland, Ron Wattam All Levels

### AutoCAD° 2004 in a Network Environment: What's New?

Wed. 12/3 11:00 am – 12:30 pm IT21-1 1.5 hr. Class Nate Bartley, Jerry Milana All Levels

### Tablet PC Solutions: Enabling the Next Generation of Productivity

Wed. 12/3 2:00 pm – 3:30 pm IT22-1 1.5 hr. Class Ron Wattam All Levels

### Using Group Policies to Install AutoCAD<sup>°</sup> 2004

Wed. 12/3 4:00 pm – 5:30 pm IT23-1 1.5 hr. Class Nate Bartley Advanced Jerry Milana

### AutoCAD° Return on Investment Workshop

Thu. 12/4 1:00 pm – 2:30 pm IT32-1 1.5 hr. Class Bob Ng All Levels

### Using Microsoft System Management Server to Install AutoCAD<sup>°</sup> 2004

Fri. 12/59:30 am - 11:00 amIT42-11.5 hr. ClassNate BartleyAdvancedJerry MilanaJerry Milana

# Manufacturing (MA)

### Advanced Autodesk Inventor<sup>®</sup> Techniques

Tue. 12/2 8:30 am – 12:00 pm MA11-1 3.5 hr. Class Michael Geyer Intermediate Chris Talbot

### Single-Day Productivity with

# Autodesk Inventor° (Part 1)Tue. 12/28:30 am – 12:00 pmMA11-23.5 hr. ClassNeil MunroBasicTravis JonesTravis Jones

### Preparation Class for Autodesk Inventor<sup>®</sup> Certification Exam

 Tue. 12/2
 8:30 am – 12:00 pm
 MA11-3

 3.5 hr. Class
 Daniel Banach
 Advanced

### CAD Manager's Guide to Workgroup

# Data Management with Autodesk Vault

| Tue. 12/2     | 8:30 am – 12:00 pm | MA11-4 |
|---------------|--------------------|--------|
| 3.5 hr. Class | Brian Roepke       | Basic  |

# Autodesk Inventor<sup>®</sup> Implementation and Administration

| Tue. 12/2     | 1:30 pm – 3:00 pm | MA12-1     |
|---------------|-------------------|------------|
| 1.5 hr. Class | Brian Palmby      | All Levels |

### A Quick Spin on AutoCAD<sup>®</sup> Mechanical

| Tue. 12/2   | 1:30 pm – 3:00 pm | MA12-2L |
|-------------|-------------------|---------|
| 1.5 hr. Lab | Jim Swain         | Basic   |
|             | Christiaan Bowen  |         |

### How to Build Part Libraries for Productivity

Tue. 12/2 1:30 pm – 3:00 pm MA12-3 1.5 hr. Class Brian Verboort All Levels

# How to Publish Digital Design Data to Autodesk Streamline<sup>®</sup>

| Tue. 12/2     | 3:30 pm – 5:00 pm | MA13-1 |
|---------------|-------------------|--------|
| 1.5 hr. Class | Mark Bartlo       | Basic  |

### Autodesk Inventor<sup>®</sup>: How Will I Ever Manage?

Tue. 12/23:30 pm - 5:00 pmMA13-21.5 hr. ClassBrian VerboortIntermediate

### Visualization with Autodesk Inventor®

| Tue. 12/2   | 3:30 pm – 5:00 pm | MA13-3L |
|-------------|-------------------|---------|
| 1.5 hr. Lab | Scott Oshita      | Basic   |

### **More Constraints than Houdini**

Wed. 12/3 11:00 am – 12:30 pm MA21-1 1.5 hr. Panel Thomas Short Intermediate Jerry McNaughton

### User's Guide to Workgroup Data Management with Autodesk Vault

Wed. 12/3 11:00 am – 12:30 pm MA21-2 1.5 hr. Class Brian Roepke Intermediate

# Experience the Power of Faster 2D Mechanical Drawing

Wed. 12/3 11:00 am – 12:30 pm MA21-3 1.5 hr. Class Colleen Klein Basic

### Getting Started with Autodesk Inventor<sup>®</sup> Professional

Wed. 12/3 11:00 am - 12:30 pm MA21-4 1.5 hr. Class Brian Verboort All Levels Chris Talbot

### 101 Ways to Customize Autodesk Inventor<sup>®</sup>

Wed. 12/3 2:00 pm – 3:30 pm MA22-1 1.5 hr. Class Kerwin Kassulker All Levels Brian Ekins

# Transition from Autodesk<sup>°</sup> Mechanical Desktop<sup>°</sup> to Autodesk Inventor<sup>°</sup>

Wed. 12/3 2:00 pm – 3:30 pm MA22-2 1.5 hr. Class Bill Fane Intermediate

### Hands-on Approach to Fine-Tuning AutoCAD<sup>®</sup> Mechanical 2004

Wed. 12/3 2:00 pm – 3:30 pm MA22-3L 1.5 hr. Lab Christiaan Bowen Intermediate Jim Swain Register online: www.autodesk.com/au

### Autodesk Inventor<sup>®</sup> Part Modeling: the First Step

Wed. 12/3 4:00 pm – 5:30 pm MA23-1 1.5 hr. Class Thomas Short Basic

### Accessing BOM Data through the Autodesk Inventor<sup>®</sup> Series APIs

 Wed. 12/3
 4:00 pm - 5:30 pm

 1.5 hr. Class
 Michael Tuersley

MA23-2 Advanced

### **Holy Sheet Metal!**

Wed. 12/3 4:00 pm – 5:30 pm MA23-3 1.5 hr. Class Michael Geyer All Levels

### Autodesk<sup>®</sup> Mechanical Desktop<sup>®</sup> Tips and Tricks

Thu. 12/4 8:00 am – 11:30 am 3.5 hr. Class Anthony Dudek

am MA31-1 Intermediate

### All about Product Lifecycle Management (PLM)

Thu. 12/48:00 am - 11:30 amMA31-23.5 hr. ClassDaniel Banach, Travis Jones, BrianSchanenAll Levels

### Single-Day Productivity with Autodesk Inventor<sup>°</sup> (Part 2)

 Thu. 12/4
 8:00 am – 11:30 am
 MA31-3L

 3.5 hr. Lab
 Neil Munro
 Basic

### Customizing Autodesk Inventor<sup>•</sup>: a Beginner's Guide to the API

 Thu. 12/4
 8:00 am - 11:30 am
 MA31-4

 3.5 hr. Class
 Brian Ekins
 All Levels

### Making the Leap from AutoCAD° to Autodesk Inventor°

Thu. 12/4 1:00 pm – 2:30 pm MA32-1 1.5 hr. Class Lynn Allen All Levels

### Drive Your Autodesk<sup>®</sup> Mechanical

**Desktop**\* **Models with Spreadsheets** Thu. 12/4 1:00 pm – 2:30 pm MA32-2 1.5 hr. Class Scott Pearson Advanced

### Piping Applications of Autodesk Inventor<sup>®</sup> Professional

Thu. 12/4 1:00 pm – 2:30 pm 1.5 hr. Lab Neil Munro MA32-3L Intermediate

### AutoCAD<sup>®</sup> Mechanical Tips and Tricks

Thu. 12/41:00 pm – 2:30 pmMA32-41.5 hr. ClassColleen KleinBasic

### Latest and Greatest Features of Autodesk Inventor<sup>®</sup>

Thu. 12/43:00 pm – 4:30 pmMA33-11.5 hr. ClassDaniel BanachIntermediate

### Real-World Assembly Modeling with Autodesk Inventor<sup>®</sup>

| Thu. 12/4   | 3:00 pm – 4:30 pm | MA33-2L  |
|-------------|-------------------|----------|
| 1.5 hr. Lab | Anthony Dudek     | Advanced |

# Finite Element Analysis (FEA) for the Rest of Us

Thu. 12/43:00 pm - 4:30 pmMA33-31.5 hr. ClassPatrik ChartrandIntermediate

### Autodesk Inventor<sup>®</sup>: 2D to 3D without All the Numbers

 Fri. 12/5
 7:30 am - 9:00 am
 MA41-1

 1.5 hr. Class
 Scott Oshita
 Basic

### Going below the Surface (Modeling) of Autodesk Inventor<sup>®</sup>

Fri. 12/5 7:30 am – 9:00 am MA41-2 1.5 hr. Class Anthony Dudek Intermediate

### Skeleton (Modeling) Comes out of the Autodesk Inventor<sup>®</sup> Closet

Fri. 12/5 9:30 am – 11:00 am MA42-1 1.5 hr. Class Neil Munro Intermediate

# The Future of 2D Design with 2D Mechanical Structure

 Fri. 12/5
 9:30 am – 11:00 am
 MA42-2

 1.5 hr. Class
 Colleen Klein
 All Levels

### Autodesk Inventor<sup>®</sup> Design Assistant: an In-Depth Look

Fri. 12/5 9:30 am – 11:00 am MA42-3 1.5 hr. Class Brian Schanen Intermediate

### Inside the Autodesk Inventor<sup>®</sup> API

 Fri. 12/5
 9:30 am - 11:00 am
 MA42-4

 1.5 hr. Class
 Brian Ekins
 Intermediate

### Autodesk Inventor<sup>®</sup>: Adaptive Technology for Your Parts and Assemblies

Fri. 12/511:30 am – 1:00 pmMA43-11.5 hr. ClassScott OshitaIntermediate

### Control Your Autodesk Inventor<sup>®</sup> Data with Linked External Parameters

Fri. 12/511:30 am - 1:00 pmMA43-21.5 hr. ClassSean DotsonAdvanced

# Plant Design (PL)

### Plant Design Made Easy

Tue. 12/23:30 pm - 5:00 pmPL13-11.5 hr. ClassVornel WalkerAll Levels

### Optimizing Design for Plant Lifecycle Management

| Thu. 12/4     | 3:00 pm – 4:30 pm | PL33-1     |
|---------------|-------------------|------------|
| 1.5 hr. Class | Thomas Van Laan   | All Levels |

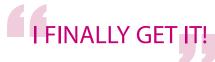

Autodesk University 2002 Attendee

# Visualization (VI)

### Lighten Up! Lighting Options in Autodesk° VIZ

Tue. 12/2 8:30 am – 12:00 pm VI11-1 3.5 hr. Class Ted Boardman Intermediate

### What's New in Autodesk<sup>®</sup> VIZ?

Tue. 12/2 1:30 pm – 3:00 pm VI12-1 1.5 hr. Class Eddie Perlberg All Levels

### Become a Model Citizen: Autodesk° VIZ Modeling

Tue. 12/2 3:30 pm – 5:00 pm VI13-1 1.5 hr. Class Ted Boardman Basic

### Rendering in AutoCAD°? Yes!

Wed. 12/3 11:00 am – 12:30 pm VI21-1 1.5 hr. Class David Cohn All Levels

### Life on the Farm: Autodesk° VIZ and 3ds max™ over the Network

Wed. 12/3 2:00 pm – 3:30 pm 1.5 hr. Class Eddie Perlberg VI22-1 Intermediate

### Visualization Special FX with Autodesk<sup>®</sup> VIZ

Wed. 12/3 4:00 pm – 5:30 pm 1.5 hr. Class Chris Bullen

VI23-1 Intermediate

### Autodesk<sup>®</sup> VIZ Material Editor Techniques

Thu. 12/4 8:00 am – 11:30 am VI31-1 3.5 hr. Class Ted Boardman Intermediate

### Visualization Voodoo with Autodesk° VIZ

Thu. 12/4 8:00 am – 11:30 am VI31-2 3.5 hr. Class Chris Bullen Intermediate

### All about Controlling Motion with Autodesk<sup>®</sup> VIZ

Thu. 12/4 3:00 pm – 4:30 pm VI33-1 1.5 hr. Class dave espinosa-aguilar Basic

### Accurate Color in AutoCAD<sup>®</sup> 2004

Thu. 12/43:00 pm – 4:30 pmVI33-21.5 hr. ClassPeter SheerinAll Levels

### A Quick Spin on the Latest Autodesk° VIZ

Fri. 12/5 7:30 am – 9:00 am 1.5 hr. Lab Reid Addis E

VI41-1L Basic

Intermediate

### Animation Techniques for Autodesk<sup>®</sup> VIZ Fri, 12/5 9:30 am – 11:00 am VI42-1

 Fri. 12/5
 9:30 am - 11:00 am

 1.5 hr. Class
 Ted Boardman

### Intro to MAXScript for Autodesk<sup>®</sup> VIZ Users. Yes, Really!

Fri. 12/511:30 am – 1:00 pmVI43-11.5 hr. Classdave espinosa-aguilar Intermediate

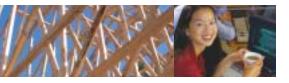

### **AU Faculty**

Leading professionals from all key Autodesk disciplines will present at the 11th annual conference. Many are returning to AU after receiving stellar evaluations from past conference attendees. Here are just a few of the top instructors who have agreed to speak. Please visit the AU website www.autodesk.com/au for a complete faculty listing.

Dan Abbott has been involved with technical education for more than 20 years, the past 14 of which have been as a member of the Technical Graphics Department at Southern Maine Technical College. Dan trains industry professionals in AutoCAD<sup>®</sup> use and management, and in geometric dimensioning and tolerancing. He has been a member of the Autodesk exam board and continues to work with Knowledge Development Solutions to create technical exams for Autodesk and other companies. He earned M.S. and B.S. degrees in Industrial Technology from the University of Southern Maine, and a B.A. degree in Psychology from Swarthmore College.

Lynn Allen is the Technical Evangelist for Autodesk. A contributor to CADENCE magazine for more than 10 years, her "Circles and Lines" column is the most frequently read section of the magazine. She is the author of two books, the latest being AutoCAD\* 2002 Inside and Out. Lynn's unique combination of technical knowledge, quick wit, and personable style make her much sought-after as a public speaker. Each year, she presents to more than 20,000 users worldwide.

Daniel T. Banach is director of technical services at MasterGraphics, Inc., an Autodesk\* Systems Center. He has worked with CAD software for 15-plus years and has 5 years of professional mechanical design experience. Daniel authored three books on Autodesk\* Mechanical Desktop\*, and co-authored three books on Autodesk Inventor\*, the Autodesk Inventor 7 Certification Exam, and the Autodesk Inventor 7 Certification Exam Preparation Manual. He is a frequent speaker at Autodesk University. Daniel earned his B.S. in Industrial Technology from the University of Wisconsin-Stout.

Ted Boardman Currently, Ted's primary job description is that of traveling 3ds max<sup>™</sup> and 3D Studio VIZ<sup>®</sup> training consultant. As an Authorized Discreet<sup>®</sup> Training Specialist, he produces custom productivity-enhancing training sessions in 3D modeling and animation for clients in a wide range of disciplines. Ted is author and co-author of several books, including 3D Studio MAX<sup>®</sup> 5 Fundamentals and titles from the Inside 3D Studio MAX series. Ted writes a monthly column on CAD and animation topics at www.cgarchitect.com. He is an award-winning AU speaker and is the founder of the Boston Area 3D Studio User Group.

### Register online: www.autodesk.com/au

David Cohn has more than 20 years of hands-on experience with AutoCAD<sup>\*</sup> as a user, developer, author, and consultant. He is the publisher and editor-in-chief of *Engineering Automation Report*, the former senior editor of *CADalyst* magazine, and the author of more than a dozen books about AutoCAD. A licensed architect, David has also developed numerous AutoCAD add-on programs and is a well-known speaker and industry consultant.

dave espinosa-aguilar As a consultant in CAD and multimedia for 17 years, dave trains professionals in architectural and engineering firms on the general use, customization, and advanced programming of Autodesk design and visualization software. He has authored facilities management applications for several companies using ObjectARX<sup>\*</sup>, VBA, AutoLISP<sup>\*</sup>, and MAXScript technologies. dave also creates graphics applications and animations for Toxic Frog Multimedia and has co-authored several books including NRP's *Inside 3D Studio MAX*<sup>\*</sup> series. dave is a past president of AUGI<sup>\*</sup> (1996) and continues to serve as manager of the online training program (ATP).

**Bill Fane, P.E.** An AutoCAD<sup>®</sup> software user since 1986, Bill currently teaches AutoCAD and mechanical design at the British Columbia Institute of Technology and Autodesk<sup>®</sup> Mechanical Desktop<sup>®</sup> and Autodesk Inventor<sup>®</sup> at the Institute's Training Center. He has written "The Learning Curve" column for *CADalyst* magazine since 1986, and writes about Mechanical Desktop and Inventor for the Autodesk *Point A Toplines* newsletter.

John W. Gibb, is senior applications designer, consultant, and technical advisor, John owns and operates Paladin. He is an Autodesk<sup>®</sup> Registered Author/Publisher and Developer, the author of many books including *Teach Yourself AutoCAD*<sup>®</sup> for Windows, AutoCAD 3D, the AutoLISP<sup>®</sup> Programmer's Toolbox, Visual Basic Applications in AutoCAD 2000, and a contributor to AutoCAD 2002: Professional. He is a former vice-president of the Greater Chicago AutoCAD Users' Group and former president and board member of AUGI<sup>®</sup>. John is also an instructor for Moraine Valley ATC and CAD Cruise.

**Robert Green** is a nationally known author and consultant based in Atlanta. He heads the Robert Green Consulting Group and has an Internet venture called CAD-Manager.com that provides information and services to the CAD management community. You've likely read his work in *CADENCE* magazine, Autodesk's *Point A Toplines, MCADCafe*, or in his CAD Manager newsletter. In addition to writing, Robert provides customized implementation and software integration services for a variety of clients throughout the U.S. and Canada. Robert holds a degree in Mechanical Engineering from the Georgia Institute of Technology.

Mario Guttman, AIA Mario is corporate CAD director for HOK Group, Inc., a multidisciplinary international design firm with 20 offices in seven countries. He is a licensed architect with degrees in mathematics and architecture. In addition to practicing architecture for 20 years, he has worked in software development, computer-aided facility management, and construction.

### Faculty

Yoshi Honda is president of Pacific CADD Services, Inc., a CAD production service company based in Hawaii. In addition to commercial CAD production, Pacific CADD Services performs CAD management for clients, fosters CAD awareness, and conducts seminars in the United States and internationally. An AutoCAD<sup>®</sup> user since 1989, Yoshi is a longtime member of AUGI<sup>®</sup>. He has held various AUGI board positions including education and training chair, vice-president, and president. Honda remains active in the Aloha State AutoCAD User group, which he founded in 1995.

Pete Kelsey is an Autodesk<sup>®</sup> Authorized Consultant, and an Autodesk<sup>®</sup> Certified Instructor based in Cave Creek, Arizona. The founder and CEO of K-Tek Solutions, Pete has 10 years of experience with Autodesk<sup>®</sup> Land Desktop, Softdesk<sup>®</sup>, and AutoCAD<sup>®</sup> software. His experience encompasses GPS surveying, road design, mine engineering, utility design, CAD standards creation, and GIS systems. Pete's classes are known for reflecting his years of experience as a civil designer, CAD manager, and a semiprofessional musician. He provides unique technical, instructional, design, and IT skills and experience to AE firms worldwide.

**Randy Kintzley** is an engineer with 7 years of experience in software development at Autodesk, where he has authored many Bonus and Express Tools. Previously, Randy worked with AutoCAD<sup>\*</sup> in production environments for 6 years. He implemented the LayerP command and several other new features that appear in the latest version of AutoCAD software.

**Bill Kramer** is a computer scientist and well-known industry veteran with more than 20 years of experience customizing CAD/CAM/CAE systems. He has been an independent AutoCAD<sup>\*</sup> developer since 1985. He has also authored a regular series in *CADENCE* magazine since Volume 1, Issue 1.

Phil Kreiker is Megabyte Master at Looking Glass Microproducts, an Autodesk<sup>\*</sup> Registered Developer, where he is responsible for AutoCAD<sup>\*</sup> training, customization, and support. He teaches AutoCAD at the Colorado School of Mines. Phil wrote the "CAD Cookbook" column for 10 years at CADalyst, and was technical editor-at-large for CADENCE magazine from 1996 to 1997. He is the author of several books including his latest Visual LISP<sup>\*</sup>: A Guide to Artful Programming which is part of the Programmer's Series from Autodesk Press.

J.C. Malitzke is department chair of the Computer Integrated Technologies Department at Moraine Valley Community College in Chicago. He manages and teaches AutoCAD<sup>®</sup> and has been instrumental in the college's awards from Autodesk. He was a founding member of the Autodesk Training Center Executive Committee, which consults with Autodesk on training matters. In 2002, he was selected by the Illinois Drafting Educators Association as Educator of the Year. He presents at numerous conferences, and this is his 10th year presenting at Autodesk University! He holds a bachelor's degree in Education and a master's degree in Industrial Technology from Illinois State University.

### Autodesk University®

Matt Murphy As director of the Autodesk<sup>\*</sup> Authorized Training Center at Wentworth Institute of Technology in Boston, Matt is recognized by Autodesk as a leader in providing professional training since 1985. He has served as an advisor and consultant to the training industry as chair of the Autodesk Training Center Executive Committee (ATCEC) and as an Education Training Specialist (ETS). He is also an Autodesk Certified Instructor and a Certified Technical Trainer. He has received numerous instructional awards for his efforts in raising the quality of the training industry.

Felicia Provencal is an Autodesk<sup>®</sup> Authorized Consultant based in Hawaii with more than 17 years of experience working with AutoCAD<sup>®</sup>, AutoCAD Map<sup>™</sup>, and other key Autodesk software applications. She writes the monthly tutorial on civil software products for the *Point A Toplines* newsletter. A popular Autodesk University<sup>®</sup> instructor, Felicia conducts workshops and seminars and provides consulting and training services throughout the U.S. and Pacific Basin.

Gary Rosen is president of Electric Pelican Ink CADD Consulting Services, and is a 24-year veteran of the civil/survey industry. He has spent16 of those years working with Softdesk<sup>\*</sup> and Autodesk<sup>\*</sup> software. Gary spends most days providing on-site consulting and training to "Land Nuts" in New England. He is the author of *Inside Softdesk Civil*, and two training videos, *Autodesk<sup>\*</sup> Land Desktop in a Nutshell, the Movie*, and *Autodesk<sup>\*</sup> Civil Design in a Nutshell, the Movie*.

Peter Sheerin is the senior technical editor at *CADENCE* magazine. With more than 10 years of experience as the *CADENCE* Lab specialist, he writes reviews of the latest products related to the CAD industry. His articles and reviews focus on best-inclass technology and industry standardization as they relate to hardware, software, and CAD in general. Peter is also a frequent presenter at industry conferences.

Thomas Short is a consultant and mechanical engineer. He has worked with AutoCAD since 1983 and has taught thousands how to design in 2D and 3D. Tom has consulted with many companies in industries including automotive, aircraft, consumer products, and the military on optimizing their use of AutoCAD<sup>\*</sup>, Mechanical Desktop<sup>\*</sup>, and Autodesk Inventor<sup>\*</sup>. With his dynamic teaching style and depth of knowledge, Tom is a popular presenter at AU, and has been for every one.

Tom Stoeckel is a software developer at Autodesk. He has been using AutoCAD<sup>\*</sup> software and programming AutoCAD-related applications since 1987. Prior to joining Autodesk, he was an Autodesk<sup>\*</sup> Registered Developer and an ADN member, and authored several commercial layer management tools for AutoCAD software. Tom was one of the developers of the AutoCAD Express Tools. Most recently, he has worked on AutoCAD and various Autodesk product extensions.

# Excellent speaker!! I can't wait to use this in the office.

Autodesk University 2002 Attendee

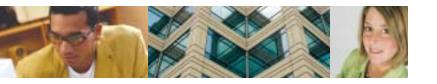

# **Conference Schedule At-a-Glance**

| <b>Monday, Decembe</b><br>7:00 am – 9:00 pm  | <b>r 1</b><br>AU Registration Open                | Thursday, Decemb<br>7:00 am – 7:00 pm | er 4                                   |
|----------------------------------------------|---------------------------------------------------|---------------------------------------|----------------------------------------|
| 8:00 am – 6:15 pm                            | Autodesk Developer<br>Network (ADN)               |                                       | Information/Registrati<br>on Desk Open |
|                                              | Conference                                        | 7:00 am – 8:00 am                     | Continental Breakfast                  |
| 8:00 am – 6:15 pm                            | Autodesk Training                                 | 7:00 am – 3:00 pm                     | Exhibit Hall Open                      |
|                                              | Center (ATC°)<br>Conference                       | 8:00 am – 11:30 am                    | Classes and Hands-on<br>Labs           |
| <b>Tuesday, Decembe</b><br>6:30 am – 8:00 pm | r 2<br>Registration Open                          | 10:00 am – 10:30 am                   | Break                                  |
| 6:30 am – 8:30 am                            | Continental Breakfast                             | 11:30 am – 1:00 pm                    | Lunch                                  |
| 8:30 am – 12:00 pm                           | Classes and Hands-on<br>Labs                      | 1:00 pm – 2:30 pm                     | Classes and Hands-on<br>Labs           |
| 12:00 pm – 1:30 pm                           | Lunch                                             | 2:30 pm – 3:00 pm                     | Break                                  |
| 1:30 pm – 3:00 pm                            | Classes and Hands-on<br>Labs                      | 3:00 pm – 4:30 pm                     | Classes and Hands-on<br>Labs           |
| 3:00 pm – 3:30 pm                            | Break                                             | 5:00 pm – 6:30 pm                     | Industry Sessions                      |
| 3:30 pm – 5:00 pm                            | Classes and Hands-on                              | 7:00 pm – 10:00 pm                    | Special Evening Event                  |
|                                              | Labs                                              | Friday, December 5                    | 5                                      |
| 5:30 pm – 7:00 pm                            | AUGI <sup>®</sup> Annual Meeting<br>(All Invited) | 6:30 am – 2:00 pm                     | Information/Registrati<br>on Desk Open |
| 7:00 pm – 10:00 pm                           | Exhibit Hall<br>Opens/AUGI Beer Bust              | 6:30 am – 7:30 am                     | Continental Breakfast                  |
| Wednesday, Decen                             |                                                   | 7:30 am – 9:00 am                     | Classes and Hands-on                   |
| 7:00 am – 7:00 pm                            | Registration Open                                 |                                       | Labs                                   |
| 7:00 am – 8:00 am                            | Continental Breakfast                             | 9:00 am – 9:30 am                     | Break                                  |
| 8:00 am – 10:30 am                           | Opening General<br>Session-Keynote                | 9:30 am – 11:00 am                    | Classes and Hands-on<br>Labs           |
|                                              | Speaker                                           | 11:00 am – 11:30 am                   | Break                                  |
| 10:30 am – 7:00 pm                           | Exhibit Hall Open                                 | 11:30 am – 1:00 pm                    | Classes and Hands-on<br>Labs           |
| 10:30 am – 11:00 am                          | Break                                             |                                       |                                        |
| 11:00 am – 12:30 pm                          | Classes and Hands-on<br>Labs                      | 1:00 pm – Conference                  | Concludes                              |
| 12:30 pm – 2:00 pm                           | "Birds of a Feather"<br>Networking Lunch          | Grea                                  | it job.                                |
| 2:00 pm – 3:30 pm                            | Classes and Hands-on<br>Labs                      | Everything at                         |                                        |
| 3:30 pm – 4:00 pm                            | Break                                             | AU th                                 | is year                                |
| 4:00 pm – 5:30 pm                            | Classes and Hands-on<br>Labs                      | was                                   | great!                                 |
| 5:30 pm – 7:00 pm                            | Exhibit Hall Open<br>Extended Hours               | Autodesk Univer                       | sity 2002 Attendee                     |

# **Class Schedule Detail**

### Tuesday, December 2, 8:30 am – 12:00 pm

- BD11-1 Breaking Down the Walls in Autodesk<sup>®</sup> Architectural Desktop
- BD11-2 Get Updated on the New Autodesk<sup>®</sup> Revit<sup>®</sup>
- BD11-3 VBA for Autodesk<sup>®</sup> Architectural Desktop 2004 (Part 1)
- BD11-4L Introduction to Autodesk<sup>®</sup> Revit<sup>®</sup>
- CM11-1 CAD Manager's Handbook 2004
- CP11-1 Fundamentals of AutoLISP®
- CP11-2 VBA (Part I)
- CP11-3 AutoCAD° Hacker's Handbook for Visual LISP°
- CP11-4 Getting Started with ObjectARX®
- CV11-1 Get Up-to-Speed Quickly with Autodesk<sup>®</sup> Land Desktop
- CV11-2 Using Map Tools within Autodesk<sup>®</sup> Land Desktop to Maximize Productivity
- CV11-3 Tips and Tricks for Autodesk<sup>®</sup> Land Desktop
- GD11-1L Plotting from Start to Finish with AutoCAD® 2004
- GD11-2 Take a Giant Step into the World of 3D
- GD11-3L Make the Most of Tool Palettes in AutoCAD<sup>®</sup> 2004 and Beyond
- GI11-1 Powerhouse Oracle Spatial Integration with Autodesk Map<sup>™</sup>, Autodesk Envision<sup>™</sup>, and Autodesk MapGuide<sup>®</sup>
- GI11-2 Autodesk Map<sup>™</sup> from A to Z
- GI11-3L Hands-on GPS and GIS
- IN11-1 Leveraging the Internet with AutoCAD<sup>®</sup> 2004
- IT11-1 Networking AutoCAD<sup>®</sup> 2004 from A to Z
- MA11-1 Advanced Autodesk Inventor<sup>®</sup> Techniques
- MA11-2 Single-Day Productivity with Autodesk Inventor<sup>®</sup> (Part 1)
- MA11-3 Preparation Class for Autodesk Inventor<sup>®</sup> Certification Exam
- MA11-4 CAD Manager's Guide to Workgroup Data Management with Autodesk Vault
- VI11-1 Lighten Up! Lighting Options in Autodesk<sup>®</sup> VIZ

### Autodesk University®

### Tuesday, December 2, 1:30 pm – 3:00 pm

- BD12-1 Mechanical HVAC Design Tools in Autodesk<sup>®</sup> Building Systems
- BD12-2 Peek behind the Curtain Wall
- BD12-3 Autodesk<sup>®</sup> Revit<sup>®</sup>: File Sharing without Xrefs
- BD12-4 Create Colored Presentation Drawings with Autodesk<sup>®</sup> Architectural Desktop
- BD12-5L VBA for Autodesk<sup>®</sup> Architectural Desktop 2004 (Part 2)
- CM12-1 Childproof Drawings: Security Features of AutoCAD<sup>®</sup> 2004
- CP12-1 AutoCAD® Automation with C#
- CP12-2 All You Need to Know About Good Programming You Learned in Kindergarten
- CP12-3 There's an Error in My Code! Now What?
- CV12-1 Collaborative Connections to Profitability: the New Business Ecosystem
- CV12-2 Subdivision Layout and Design Made Easy
- ED12-1 The World's Greatest Training Secrets Revealed!
- FM12-1L Introduction to dbConnect for Facilities Management
- GD12-1 Line Weight Control Made Easy
- GD12-2 Blocks with Attitude
- GD12-3L 3D for "Newbies"
- GD12-4 Make AutoCAD° Work Harder in Your Small Office
- GI12-1 Autodesk<sup>®</sup> Raster Design for Mapping and Land Development Professionals
- GI12-2 Infusing GIS with Data Accuracy
- GI12-3 Mobile Computing at Munich Airport: from Cost/Benefit Analysis to Implementation
- GI12-4 Overview of Oracle 10i Integration with Autodesk® Software
- IT12-1 Selecting and Configuring Top-Notch Workstations and Peripherals
- IT12-2 Accelerating Product Development with New Technologies
- MA12-1 Autodesk Inventor<sup>®</sup> Implementation and Administration
- MA12-2L A Quick Spin on AutoCAD<sup>°</sup> Mechanical
- MA12-3 How to Build Part Libraries for Productivity
- VI12-1 What's New in Autodesk<sup>®</sup> VIZ?

### Tuesday, December 2, 3:30 pm – 5:00 pm

- BD13-1 Free-Form Design Studies with Autodesk<sup>®</sup> Revit<sup>®</sup>
- BD13-2 Flushing out Your Plumbing Design!
- BD13-3 All about AEC Dimensions
- BD13-4 Basics of Autodesk<sup>®</sup> Revit<sup>®</sup> Worksets
- BD13-5L A Quick Spin on Autodesk<sup>®</sup> Architectural Studio
- CM13-1 CADD Standards Enforcement
- CM13-2 PLM: What is It and Why Should You Care?
- CP13-1 Integrating Microsoft Excel with AutoCAD<sup>o</sup> VBA
- CP13-2 The "dXf" Files
- CP13-3 Thinking outside the Box with ObjectDBX<sup>™</sup>
- CP13-4L Visual LISP<sup>®</sup> Hands-on Lab: the First Time
- CV13-1 Electronic Survey Automation with CAiCE<sup>™</sup> Visual Survey
- CV13-2L "eXtreMeLy" Cool LandXML
- CV13-3 Civil Engineering Mega Success: Timmons Group Case Study
- FM13-1 From CAD to CEO with Autodesk and ARCHIBUS/FM
- GD13-1 Winning Proposals: a Consultant's Survival Guide
- GD13-2 Options Dialog: So Many Choices, So Little Time
- GD13-3 The Future of AutoCAD®
- GI13-1 Quit Gambling with Huge Files!
- GI13-2 Using Autodesk MapGuide<sup>®</sup> with Broadband Wireless Networks
- GI13-3 Using ESRI Data with Autodesk<sup>®</sup> GIS Software
- IN13-1 Managing Markups: AutoCAD<sup>®</sup> and the Digital Red Pen
- MA13-1 How to Publish Digital Design Data to Autodesk Streamline®
- MA13-2 Autodesk Inventor<sup>®</sup>: How Will I Ever Manage?
- MA13-3L Visualization with Autodesk Inventor®
- PL13-1 Plant Design Made Easy
- VI13-1 Become a Model Citizen: Autodesk<sup>®</sup> VIZ Modeling

### Wednesday, December 3, 11:00 am - 12:30 pm

- BD21-1 Why Should I Care about Autodesk<sup>®</sup> Architectural Desktop? I'm an Engineer!
- BD21-2 Personalizing Autodesk<sup>®</sup> Architectural Desktop

### Register online: www.autodesk.com/au

- BD21-3 Minding the Store: Autodesk<sup>®</sup> Revit<sup>®</sup> for Retail Design
- BD21-4 Truly Complete Display Control in Autodesk<sup>®</sup> Architectural Desktop
- BD21-5L A Quick Spin on Autodesk® Building Electrical
- BD21-6 Mastering Schedules
- CM21-1 Digital Signatures for CAD and More
- CM21-2 Automating CAD Standards
- CP21-1 Taking the Mystery out of VBA Class Modules
- CP21-2L Using Microsoft Windows Installer (MSI) with Visual LISP<sup>®</sup> Applications
- CP21-3 Going Beyond DCL
- CV21-1 Autodesk Envision<sup>™</sup>: a Tool for Preliminary Design
- CV21-2 Sheet Production: the Final Cut
- CV21-3L A Quick Spin on Autodesk® Civil 3D
- GD21-1 The Self-Help Desk
- GD21-2 All about Attributes (from the Creater of Battman)
- GD21-3 Become an AutoCAD<sup>®</sup> Power User
- GD21-4L Publish Drawing Sets with Ease in AutoCAD<sup>®</sup> 2004
- Gl21-1 Building and Analyzing Topology in Autodesk Map<sup>™</sup>
- GI21-2 Autodesk Envision<sup>™</sup> Tips and Tricks
- GI21-3 Multiutility Enterprise GIS: a Practical Implementation Case Study
- IT21-1 AutoCAD<sup>®</sup> 2004 in a Network Environment: What's New?
- MA21-1 More Constraints than Houdini
- MA21-2 User's Guide to Workgroup Data Management with Autodesk Vault
- MA21-3 Experience the Power of Faster 2D Mechanical Drawing
- MA21-4 Getting Started with Autodesk Inventor<sup>®</sup> Professional
- VI21-1 Rendering in AutoCAD°? Yes!

### Wednesday, December 3, 2:00 pm – 3:30 pm

- BD22-1 Take the Shock out of Electrical Engineering in Autodesk<sup>®</sup> Building Systems
- BD22-2 Successful Online Project Management with Buzzsaw<sup>®</sup>: Real-World Results
- BD22-3 Advanced Autodesk® Revit® Rendering: Bring Your Designs to Life
- BD22-4L Details: an Unsung Hero of Autodesk<sup>®</sup> Architectural Desktop

- BD22-5 Creating Structural Base Sheets
- CM22-1 CAD Manager's Guide to Microsoft Excel
- CM22-2 A Manager's Guide to Dealing with Renegade Designers
- CP22-1 A Visual LISP<sup>®</sup> Wizard's Intro to List Magic
- CP22-2 Automating Tasks Using Windows Script Host
- CP22-3L Changing Hundreds of AutoCAD<sup>®</sup> Drawings in a Hurry
- CV22-1 Introduction to Autodesk<sup>®</sup> Land Desktop 2004
- CV22-2 Introduction to Autodesk® Civil 3D
- DM22-1 Document Management Best Practices
- ED22-1 Training Documentation: a Quick Guide to Creating User Documentation
- GD22-1 Get the Most out of AutoCAD<sup>®</sup> 2004
- GD22-2 Create Patent Drawings with AutoCAD<sup>®</sup>
- GD22-3 The Inside Track on Autodesk® Raster Design 2004
- GD22-4 Connect Databases to AutoCAD<sup>®</sup> with dbConnect
- GI22-1 Autodesk Map<sup>™</sup> to Autodesk MapGuide<sup>®</sup> Tips and Tricks
- GI22-2 How to Use the Autodesk MapGuide<sup>®</sup> Dynamic Authoring Toolkit
- GI22-3L Unlocking "Classified" Information in Autodesk Map™
- IN22-1 21st-Century Image and Data Exchange Standards
- IT22-1 Tablet PC Solutions: Enabling the Next Generation of Productivity
- MA22-1 101 Ways to Customize Autodesk Inventor®
- MA22-2 Transition from Autodesk<sup>®</sup> Mechanical Desktop<sup>®</sup> to Autodesk Inventor<sup>®</sup>
- MA22-3L Hands-on Approach to Fine-Tuning AutoCAD<sup>®</sup> Mechanical 2004
- VI22-1 Life on the Farm: Autodesk<sup>®</sup> VIZ and 3ds max<sup>™</sup> over the Network

### Wednesday, December 3, 4:00 pm – 5:30 pm

- BD23-1 How to Misuse and Abuse Autodesk<sup>®</sup> Architectural Desktop
- BD23-2 Creating Scale-Dependent Annotation in Autodesk<sup>®</sup> Architectural Desktop

### Autodesk University\*

- BD23-3 Reap the Benefits of Migrating to Autodesk<sup>®</sup> Building Systems
- BD23-4L Block-to-Smart-Part Conversion Party!
- BD23-5L Walls in Autodesk® Architectural Desktop 2004: Over the Edge
- CM23-1 The Business Case for CAD Management
- CM23-2 Successfully Budgeting and Managing Your Software
- CP23-1 Programming Gurus Go Head-to-Head
- CP23-2L Menu Customization for Ordinary People
- CP23-3 Application Development with VBA and the Internet
- CP23-4 Customize Autodesk<sup>®</sup> Products for Free and for Fee
- CV23-1 GPS-Guided Machine Control Using Autodesk<sup>®</sup> Land Desktop
- CV23-2 Civil CAD Standards Made Easy
- CV23-3 As "Boring" as It Gets: Managing Geotechnical Data with Autodesk<sup>®</sup> Civil 3D
- DM23-1 Search and Archive
- ED23-1 AutoCAD° 2004: the Most Compelling Features for Educators
- GD23-1 AUGI® Tips and Tricks
- GD23-2 Look Ma! No Paper
- GD23-3 Increased Productivity from the Latest Technologies
- GI23-1 Usability as a Guide to Designing Autodesk MapGuide® Applications
- GI23-2L Project Environment of Autodesk Map<sup>™</sup>
- GI23-3 The Maintainable GIS
- IT23-1 Using Group Policies to Install AutoCAD<sup>®</sup> 2004
- MA23-1 Autodesk Inventor<sup>®</sup> Part Modeling: the First Step
- MA23-2 Accessing BOM Data through the Autodesk Inventor<sup>®</sup> Series APIs
- MA23-3 Holy Sheet Metal!
- VI23-1 Visualization Special FX with Autodesk<sup>®</sup> VIZ

### Thursday, December 4, 8:00 am – 11:30 am

- BD31-1 The New CAD on the Block: Autodesk<sup>®</sup> Revit<sup>®</sup>
- BD31-2 Introduction to Autodesk<sup>®</sup> Building Systems
- BD31-3 Level and Project Management in Autodesk<sup>®</sup> Architectural Desktop 2004

| BD31-4 | Schedule Anything in Autodesk <sup>®</sup> |
|--------|--------------------------------------------|
|        | Architectural Desktop or Autodesk®         |
|        | Building Systems                           |

- BD31-5L What's New in Autodesk<sup>®</sup> Architectural Desktop 2004?
- CM31-1 CAD Standards from A to Z
- CP31-1 Integrating Microsoft Access with AutoCAD<sup>®</sup> VBA
- CP31-2 A Visual LISP<sup>®</sup> Wizard's Advanced Techniques
- CP31-3L VBA (Part II)
- CP31-4 AutoCAD<sup>®</sup> Hacker's Handbook for VBA
- CP31-5 Introduction to .NET and In-Depth Autodesk Envision<sup>™</sup> .NET API
- CV31-1 Mastering Roadway Transitions and Superelevation with Autodesk<sup>®</sup> Civil Design 2004
- CV31-2 The Art of Digital Terrain Modeling
- FM31-1 Digging Deep into Databases
- GD31-1 Power User's Guide to AutoCAD<sup>®</sup> 2004
- GD31-2 From Raster to Vector: Make That Scanner Earn Its Keep!
- GI31-1 How to Create Custom Applications with Autodesk MapGuide®
- GI31-2L Fast Track to Building Your First Autodesk MapGuide<sup>®</sup> Site
- MA31-1 Advanced Autodesk<sup>®</sup> Mechanical Desktop<sup>®</sup> Tips and Tricks
- MA31-2 All about Product Lifecycle Management (PLM)
- MA31-3L Single-Day Productivity with Autodesk Inventor<sup>®</sup> (Part 2)
- MA31-4 Customizing Autodesk Inventor<sup>®</sup>: a Beginner's Guide to the API
- VI31-1 Autodesk<sup>®</sup> VIZ Material Editor Techniques
- VI31-2 Visualization Voodoo with Autodesk<sup>®</sup> VIZ

### Thursday, December 4, 1:00 pm – 2:30 pm

- BD32-1 Unlock the Full Potential of the Autodesk<sup>®</sup> Revit<sup>®</sup> Family Editor
- BD32-2 Perfect Properties
- BD32-3 What It Really Takes to Transition to Autodesk<sup>®</sup> Revit<sup>®</sup>
- BD32-4 Secrets of Autodesk<sup>®</sup> Architectural Desktop Revealed!
- BD32-5L A Quick Spin on Autodesk® Building Systems - Mechanical
- CM32-1 Competency Testing: a Tool for CAD Managers
- CM32-2 Help! I Have to Use the Client's CADD Standards

### Register online: www.autodesk.com/au

- CP32-1 The AUGI® LISP Guild's Greatest Hits
- CP32-2 DCL Programming outside the Box
- CP32-3 Visual Studio .NET for AutoCAD® Programmers
- CP32-4 Things Your Mother Never Told You about VBA
- CV32-1L Autodesk<sup>®</sup> Civil 3D: Exploiting the Power of Styles to Control Standards
- CV32-2 Data Collection and Reduction: Whose Job Is It Anyway?
- CV32-3 Geometric Layout for Roadway Design with CAiCE<sup>™</sup> Visual Roads
- DM32-1 What You Should Know about Document Management
- FM32-1 Charge-Back Reports: From CAD Drawing to Database Report
- GD32-1 "LUG Nuts" All About Local User Groups
- GD32-2 Printer Tips and Tricks
- GD32-3L Presentation Graphics in AutoCAD® 2004
- GI32-1 Infrastructure Solutions for Utility and Communications Networks
- GI32-2 High-Performance Data Modeling in Autodesk Map<sup>™</sup> 2004
- Gl32-3 Geo Information Interoperability: Key to Protecting Critical Infrastructure
- IT32-1 AutoCAD<sup>®</sup> Return on Investment Workshop
- MA32-1 Making the Leap from AutoCAD° to Autodesk Inventor<sup>®</sup>
- MA32-2 Drive Your Autodesk<sup>®</sup> Mechanical Desktop<sup>®</sup> Models with Spreadsheets
- MA32-3L Piping Applications of Autodesk Inventor<sup>®</sup> Professional
- MA32-4 AutoCAD® Mechanical Tips and Tricks

### Thursday, December 4, 3:00 pm – 4:30 pm

- BD33-1 Autodesk<sup>°</sup> Revit<sup>°</sup> Tips and Lessons from Large Complex Projects
- BD33-2 Get Started in Autodesk<sup>®</sup> Building Systems with Your Company's Standards
- BD33-3 Autodesk<sup>®</sup> VIZ Render Illuminated
- BD33-4 Accelerate Your Design Reviews with DWF™, Viewers, and Buzzsaw®
- BD33-5L Everything You Can Do with a Profile!
- CM33-1 CADD Leadership: Beyond the Standards
- CP33-1 Extended Entity Data for Savvy Programmers

- CP33-2 A Visual LISP<sup>®</sup> Wizard's Intro to Object Magic
- CP33-3 VB Versus VBA ... When Do I Use Which Tool?
- CP33-4L How Do I Make AutoCAD<sup>®</sup> React to My Events?
- CV33-1 Programming for Civil Engineers and Surveyors
- CV33-2L Step-by-Step Photorealistic Renderings in Autodesk<sup>®</sup> Land Desktop
- CV33-3 Get the Point in Autodesk<sup>®</sup> Land Desktop!
- ED33-1 Classroom Management 101: Surviving in a CAD Environment
- FM33-1 Autodesk Map<sup>™</sup> and Autodesk MapGuide<sup>®</sup> for Facilities Management
- GD33-1 Lost in Paper Space One More Time
- GD33-2 Tips and Techniques for AutoCAD<sup>o</sup> 2004
- GD33-3 Using Autodesk® Raster Design for Your Photo Touch-up Needs
- GI33-1 Parcel Bases from Design to Analysis
- GI33-2 Develop Target Marketing Applications with Autodesk MapGuide®
- GI33-3 EDMS: the Big Picture
- MA33-1 Latest and Greatest Features of Autodesk Inventor<sup>®</sup>
- MA33-2L Real-World Assembly Modeling with Autodesk Inventor<sup>®</sup>
- MA33-3 Finite Element Analysis (FEA) for the Rest of Us
- PL33-1 Optimizing Design for Plant Lifecycle Management
- VI33-1 All about Controlling Motion with Autodesk<sup>®</sup> VIZ
- VI33-2 Accurate Color in AutoCAD<sup>®</sup> 2004

Thank you ... extremely relevant to our company. Thanks again.

Autodesk University 2002 Attendee

### Autodesk University®

### Thursday, December 4, 5:00 pm – 6:30 pm

### Industry Sessions

- Building Design and Construction
- Infrastructure Solutions:
  - Engineering, Construction, and Survey
  - GIS/Mapping
  - Communications and Utilities
- Design Visualization
- Manufacturing
- Facilities Management (FM)
- Process/Plant Design
- Academic Education
- General Design/Drafting

### Friday, December 5, 7:30 am – 9:00 am

- BD41-1 Inside Scoop: Autodesk<sup>®</sup> Building Systems Tips and Tricks
- BD41-2 Want to Become a "Grip-Editing Guru?" Here's How
- BD41-3L Zooming in on Autodesk<sup>®</sup> Architectural Desktop Layouts
- BD41-4 Architectural Master Planning with Autodesk® Architectural Desktop
- BD41-5 Using Legacy CAD Data in Your Autodesk® Revit® Project
- CM41-1 Drawing Setups for Your Multidiscipline Environment
- CM41-2 Remote Training Options for CAD Managers
- CP41-1 Introduction to VL functions in Visual LISP®
- CP41-2 VBA and AutoCAD<sup>®</sup> 2004: an Overview
- CP41-3 Custom Part and Detail Libraries
- CP41-4 Programming dbConnect with VBA
- CV41-1 Field-to-Desktop-to-Field Using Autodesk<sup>®</sup> Land Desktop and Trimble Link
- CV41-2 Custom Tables with the LandXML Report Extension
- CV41-3L Rapid Development of Grading and Drainage Plans Using Autodesk<sup>®</sup> Land Desktop
- DM41-1 Document Management: Tools for Integration and Interoperability
- GD41-1 No More Excuses! Just Use Dimension Styles
- GD41-2 AutoCAD<sup>®</sup> for Surface Mining
- GD41-3 The 12 Hidden Secrets of AutoCAD® Productivity Revealed!

- Gl41-1 Integrate Infrastructure Management and Engineering Design with Autodesk<sup>®</sup> GIS Design Server
- GI41-2 Using Visual Basic in Autodesk Map<sup>™</sup> 2004
- GI41-3L Customizing Autodesk MapGuide®
- MA41-1 Autodesk Inventor<sup>®</sup>: 2D to 3D without All the Numbers
- MA41-2 Going below the Surface (Modeling) of Autodesk Inventor<sup>®</sup>
- VI41-1L A Quick Spin on the Latest Autodesk<sup>®</sup> VIZ

### Friday, December 5, 9:30 am – 11:00 am

- BD42-1 Undocumented Autodesk<sup>®</sup> Architectural Desktop Tips and Tricks
- BD42-2 Finding Your Way Around Autodesk<sup>®</sup> Architectural Desktop Areas
- BD42-3L Autodesk® Revit® Tips and Tricks: Real-World Solutions
- BD42-4 Details, Details, and More Details
- BD42-5 Effective Project Management Using Buzzsaw<sup>®</sup> Professional
- CM42-1 AutoLISP® Tricks for CAD Managers
- CM42-2 The AutoCAD<sup>®</sup> 2004 Streaming Trial: New Application Deployment Option
- CP42-1 AutoCAD<sup>®</sup> and VBA Integration with Microsoft Office
- CP42-2 A Visual LISP<sup>®</sup> Wizard's Intro to Reactor Magic
- CP42-3 Script Programming for Dummies
- CV42-1 Cul-De-Sac and Intersection Design
- CV42-2L Visualize Your Civil Engineering Designs with Autodesk Envision™
- CV42-3L Migrating from Autodesk<sup>®</sup> Land Desktop to Autodesk<sup>®</sup> Civil 3D
- GD42-1 Things Every AutoCAD<sup>®</sup> User Should Know
- GD42-2 Plotting from A to Z
- GD42-3L Never Digitize Again! Converting Paper Drawings to Vector
- GI42-1 Locating and Importing Freely Distributed GIS Data
- GI42-2 Reports, Tables, and Graphs: .NET Reporting in Autodesk MapGuide<sup>®</sup>
- Gl42-3 Vancouver's VanMap: 10 Steps to Successful Autodesk MapGuide<sup>®</sup> Implementation
- IT42-1 Using Microsoft System Management Server to Install AutoCAD<sup>®</sup> 2004

### Register online: www.autodesk.com/au

- MA42-1 Skeleton (Modeling) Comes out of the Autodesk Inventor<sup>®</sup> Closet
- MA42-2 The Future of 2D Design with 2D Mechanical Structure
- MA42-3 Autodesk Inventor<sup>®</sup> Design Assistant: an In-Depth Look
- MA42-4 Inside the Autodesk Inventor® API
- VI42-1 Animation Techniques for Autodesk<sup>®</sup> VIZ

### Friday, December 5, 11:30 am – 1:00 pm

- BD43-1L Autodesk<sup>®</sup> Revit<sup>®</sup>: Burning CDs That Even Your Contractor Can Use
- BD43-2 Interoperability with Autodesk<sup>®</sup> Architectural Desktop and Autodesk<sup>®</sup> Revit<sup>®</sup>
- BD43-3 To Draft or Not to Draft: Sections and Elevations with Autodesk<sup>®</sup> Architectural Desktop
- BD43-4 Successful Project Delivery Using Autodesk<sup>®</sup> Architectural Desktop 2004
- BD43-5L Learn Buzzsaw<sup>®</sup> from the Experts
- CM43-1 Creating a Web-Based CAD Manual
- CM43-2 Business Issues in Computer-Aided Design
- CP43-1 Beginning ARX for the LISP and VBA programmer
- CP43-2 Menu Madness
- CP43-3L Running AutoCAD® on DIESEL Fuel
- CV43-1 Site-Grading Tips and Tricks with Autodesk<sup>®</sup> Civil 3D
- CV43-2 Preliminary Engineering Resource Composites (PERC)
- GD43-1 AutoCAD<sup>®</sup> DesignCenter<sup>™</sup> Inside and Out
- GD43-2 All about AutoCAD<sup>®</sup> Output
- GD43-3 DWF<sup>™</sup>: the Future of Design Data Mobility
- GI43-1 Autodesk<sup>®</sup> GIS Design Server Gets Electrified: the ENMAX Power Story
- IN43-1 How to Design an Awesome Website with AutoCAD<sup>®</sup> Content
- MA43-1 Autodesk Inventor<sup>®</sup>: Adaptive Technology for Your Parts and Assemblies
- MA43-2 Control Your Autodesk Inventor<sup>®</sup> Data with Linked External Parameters
- VI43-1 Intro to MAXScript for Autodesk<sup>®</sup> VIZ Users. Yes, Really!

### Friday, December 5, 1:00 pm

Conference Concludes

Another excellent session. See you next year.

> Very good class. This is just what I was looking for. I took this same class last year and this builds on it.

I thought this would be more difficult to do ... thanks for showing me how easy it can be.

> Just the right balance between theory + practical examples ... Outstanding!

[The presenter] is the best programmer I have ever seen. He really knows his stuff.

> Excellent class - I am a trainer, and I will use this info!! Thanks!

## Special Thanks to Autodesk University<sup>®</sup> Sponsors

Autodesk extends its sincere gratitude to its strategic partners—Hewlett Packard, Intel, Microsoft, and IBM—whose generous support helps make the 11th annual Autodesk University the premier learning and networking event for thousands of industry professionals.

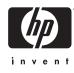

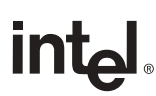

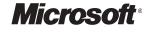

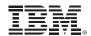

Honorary Autodesk University Sponsor

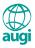

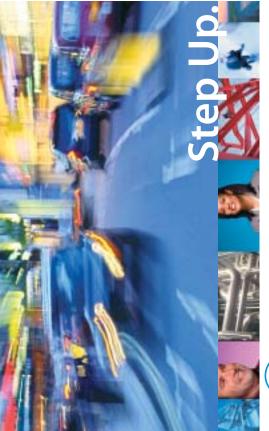

# M Autodesk University 2003

11th Annual User Conference and Exhibition December 2 – 5, 2003 www.autodesk.com/au

Sponsored by:

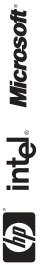

in vent

000000000000113481

# autodesk

**Autodesk, Inc.** Department 4975 111 McInnis Parkway San Rafael, CA 94903